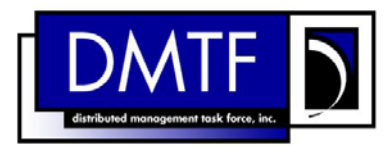

- 2 3 **Document Number: DSP1025 Date: 2009-06-16**
- 4 **Version: 1.0.0**

# 5 **Software Update Profile**

6 **Document Type: Specification** 

7 **Document Status: DMTF Standard** 

8 **Document Language: E** 

9

1

### 10 | Copyright Notice

11 Copyright © 2009 Distributed Management Task Force, Inc. (DMTF). All rights reserved.

12 13 14 DMTF is a not-for-profit association of industry members dedicated to promoting enterprise and systems management and interoperability. Members and non-members may reproduce DMTF specifications and documents, provided that correct attribution is given. As DMTF specifications may be revised from time to

15 time, the particular version and release date should always be noted.

16 Implementation of certain elements of this standard or proposed standard may be subject to third party

17 patent rights, including provisional patent rights (herein "patent rights"). DMTF makes no representations

18 to users of the standard as to the existence of such rights, and is not responsible to recognize, disclose,

19 20 or identify any or all such third party patent right, owners or claimants, nor for any incomplete or inaccurate identification or disclosure of such rights, owners or claimants. DMTF shall have no liability to

21 any party, in any manner or circumstance, under any legal theory whatsoever, for failure to recognize,

22 disclose, or identify any such third party patent rights, or for such party's reliance on the standard or

23 incorporation thereof in its product, protocols or testing procedures. DMTF shall have no liability to any

24 party implementing such standard, whether such implementation is foreseeable or not, nor to any patent

25 owner or claimant, and shall have no liability or responsibility for costs or losses incurred if a standard is

26 withdrawn or modified after publication, and shall be indemnified and held harmless by any party

27 implementing the standard from any and all claims of infringement by a patent owner for such

28 implementations.

29 For information about patents held by third-parties which have notified the DMTF that, in their opinion,

- 30 such patent may relate to or impact implementations of DMTF standards, visit
- 31 <http://www.dmtf.org/about/policies/disclosures.php>.

## 32 CONTENTS

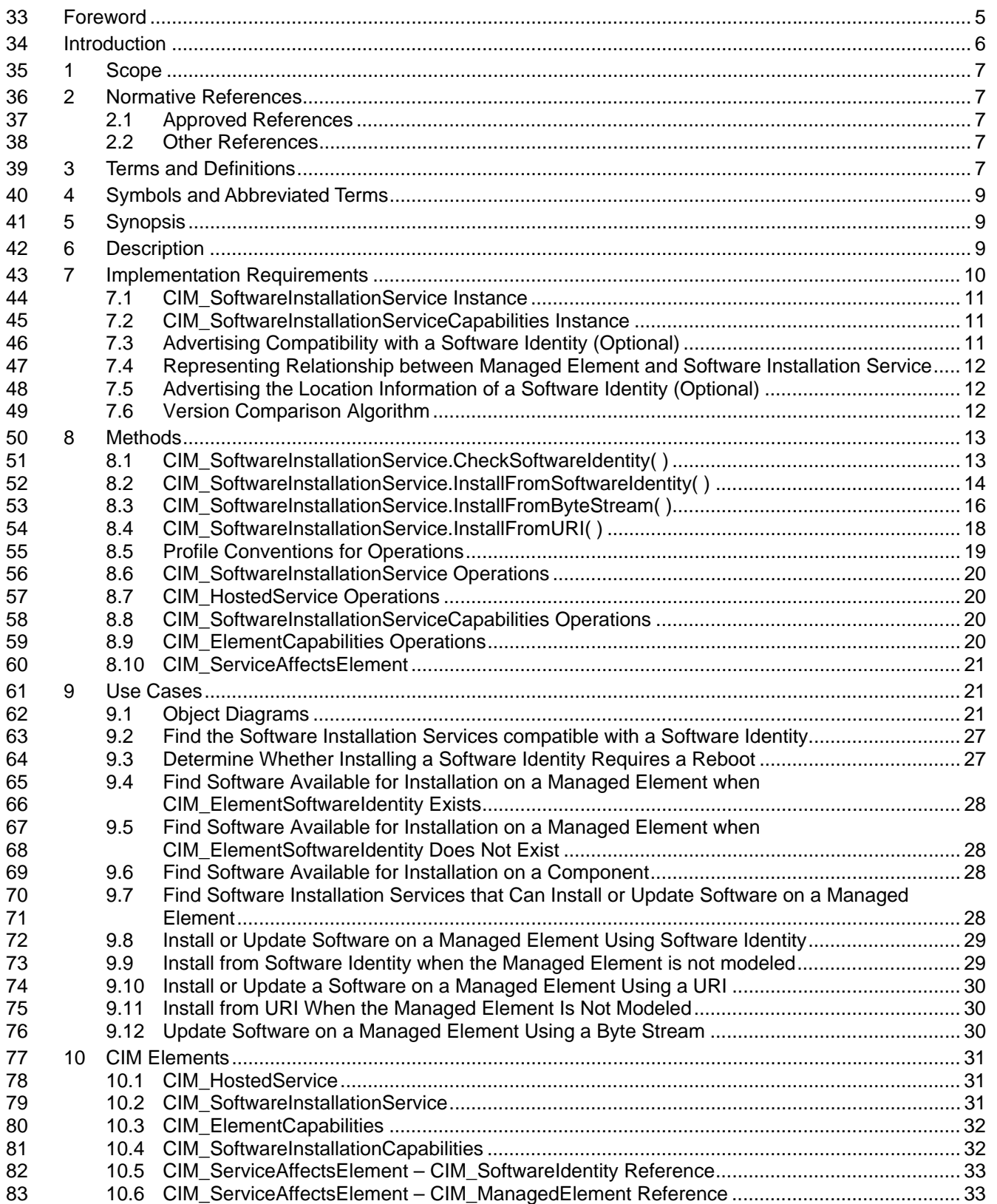

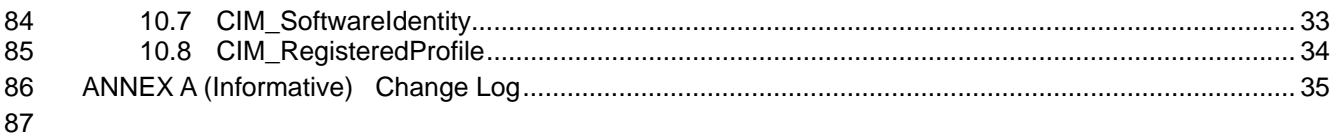

#### 88 **Figures**

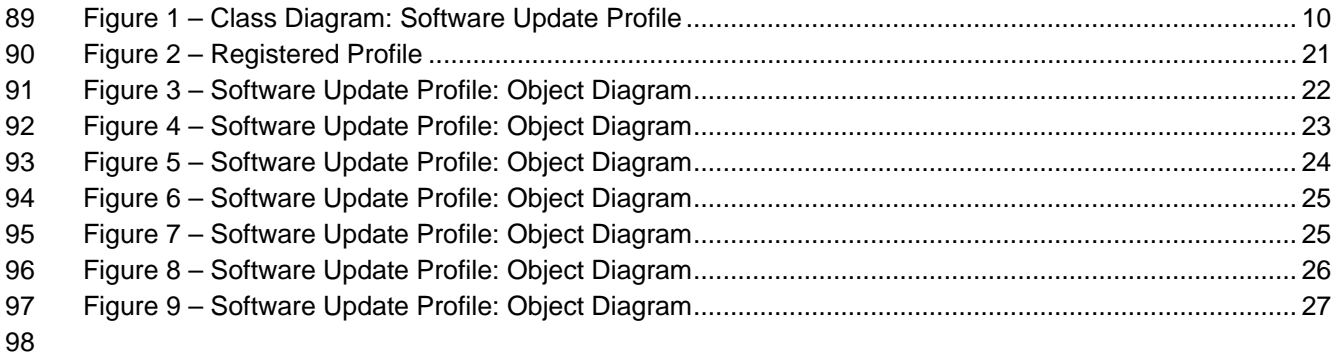

#### 99 **Tables**

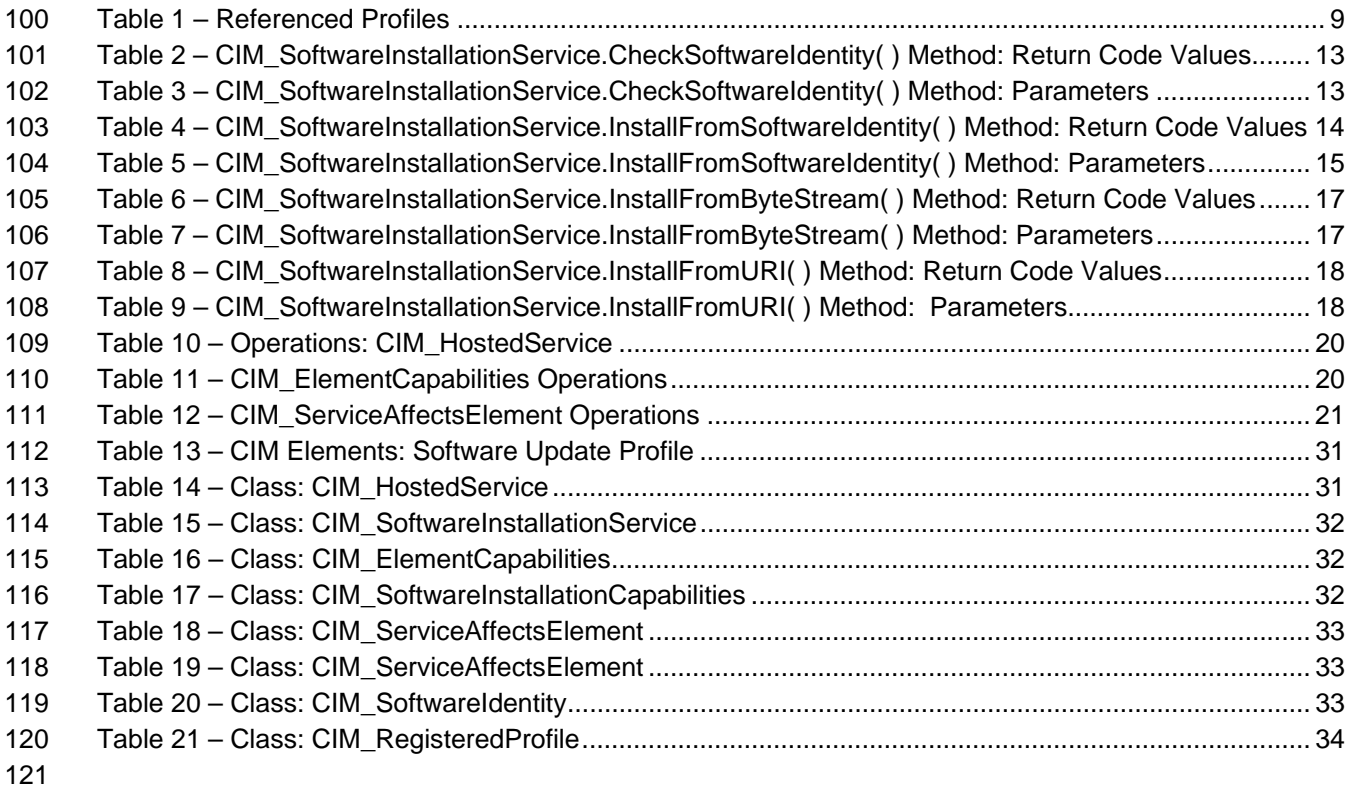

## <span id="page-4-0"></span>122 Foreword

- 123 124 The *Software Update Profile* (DSP1025) was prepared by the Server Management Working Group and the Physical Platform Profiles Working Group of the DMTF.
- 125 DMTF is a not-for-profit association of industry members dedicated to promoting enterprise and systems
- 126 management and interoperability.

#### 127 **Acknowledgments**

128 The authors wish to acknowledge the following people.

#### 129 **Editor:**

130 • RadhaKrishna R. Dasari – Dell

#### 131 **Contributors:**

- 132 • RadhaKrishna R. Dasari – Dell
- 133 • Jon Hass – Dell
- 134 • Khachatur Papanyan – Dell
- 135 • Marshal Savage – Dell
- 136 • Sudhir Shetty - Dell
- 137 • Jeff Hilland – HP
- 138 • Christina Shaw – HP
- 139 • Aaron Merkin – IBM
- 140 • Jeff Lynch – IBM
- 141 • Perry Vincent – Intel
- 142 • John Leung – Intel

143

## <span id="page-5-0"></span>144 **Introduction**

145 The information in this specification should be sufficient for a provider or consumer of this data to identify

146 unambiguously the classes, properties, methods, and values that must be instantiated and manipulated to

147 support the installation and update of BIOS, Firmware, Drivers and related software on a managed

148 149 element within a managed system, using the DMTF Common Information Model (CIM) core and extended model definitions.

- 150 The target audience for this specification is implementers who are writing CIM-based providers or
- 151 consumers of management interfaces that represent the component described in this document.

152

## <span id="page-6-0"></span><sup>153</sup>**Software Update Profile**

#### 154 **1 Scope**

155 The *Software Update Profile* describes the classes, associations, properties, and methods used to

156 157 support the installation and update of BIOS, firmware, drivers and related software on a managed element within a managed system.

#### 158 **2 Normative References**

159 The following referenced documents are indispensable for the application of this document. For dated

- 160 references, only the edition cited applies. For undated references, the latest edition of the referenced
- 161 document (including any amendments) applies.

#### 162 **2.1 Approved References**

- 163 DMTF DSP0004, *CIM Infrastructure Specification 2.5*,
- 164 [http://www.dmtf.org/standards/published\\_documents/DSP0004\\_2.5.pdf](http://www.dmtf.org/standards/published_documents/DSP0004_2.5.pdf)
- 165 DMTF DSP0200, *CIM Operations over HTTP 1.2*,
- 166 [http://www.dmtf.org/standards/published\\_documents/DSP0200\\_1.2.pdf](http://www.dmtf.org/standards/published_documents/DSP0200_1.2.pdf)
- 167 DMTF DSP0215, *Server Management Managed Element Addressing Specification 1.0*,
- 168 [http://www.dmtf.org/standards/published\\_documents/DSP0215\\_1.0.pdf](http://www.dmtf.org/standards/published_documents/DSP0215_1.0.pdf)
- 169 DMTF DSP1001, *Management Profile Specification Usage Guide 1.0*,
- 170 [http://www.dmtf.org/standards/published\\_documents/DSP1001\\_1.0.pdf](http://www.dmtf.org/standards/published_documents/DSP1001_1.0.pdf)
- <span id="page-6-1"></span>171 DMTF DSP1023, *Software Inventory Profile 1.0*,
- 172 [http://www.dmtf.org/standards/published\\_documents/DSP1023\\_1.0.pdf](http://www.dmtf.org/standards/published_documents/DSP1023_1.0.pdf)
- <span id="page-6-2"></span>173 DMTF DSP1033, *Profile Registration Profile 1.0*,
- 174 [http://www.dmtf.org/standards/published\\_documents/DSP1033\\_1.0.pdf](http://www.dmtf.org/standards/published_documents/DSP1033_1.0.pdf)

### 175 **2.2 Other References**

- 176 IETF RFC 2396, *Uniform Resource Identifiers (URI): Generic Syntax*,<http://www.ietf.org/rfc/rfc2396.txt>
- 177 ISO/IEC Directives, Part 2, *Rules for the structure and drafting of International Standards*, 178 <http://isotc.iso.org/livelink/livelink.exe?func=ll&objId=4230456&objAction=browse&sort=subtype>

#### 179 **3 Terms and Definitions**

- 180 For the purposes of this document, the following terms and definitions apply. For the purposes of this 181 document, the terms and definitions given in *[Software Inventory Profile](#page-6-0)* also apply.
- 182 **3.1**
- 183 **can**
- 184 used for statements of possibility and capability, whether material, physical, or causal

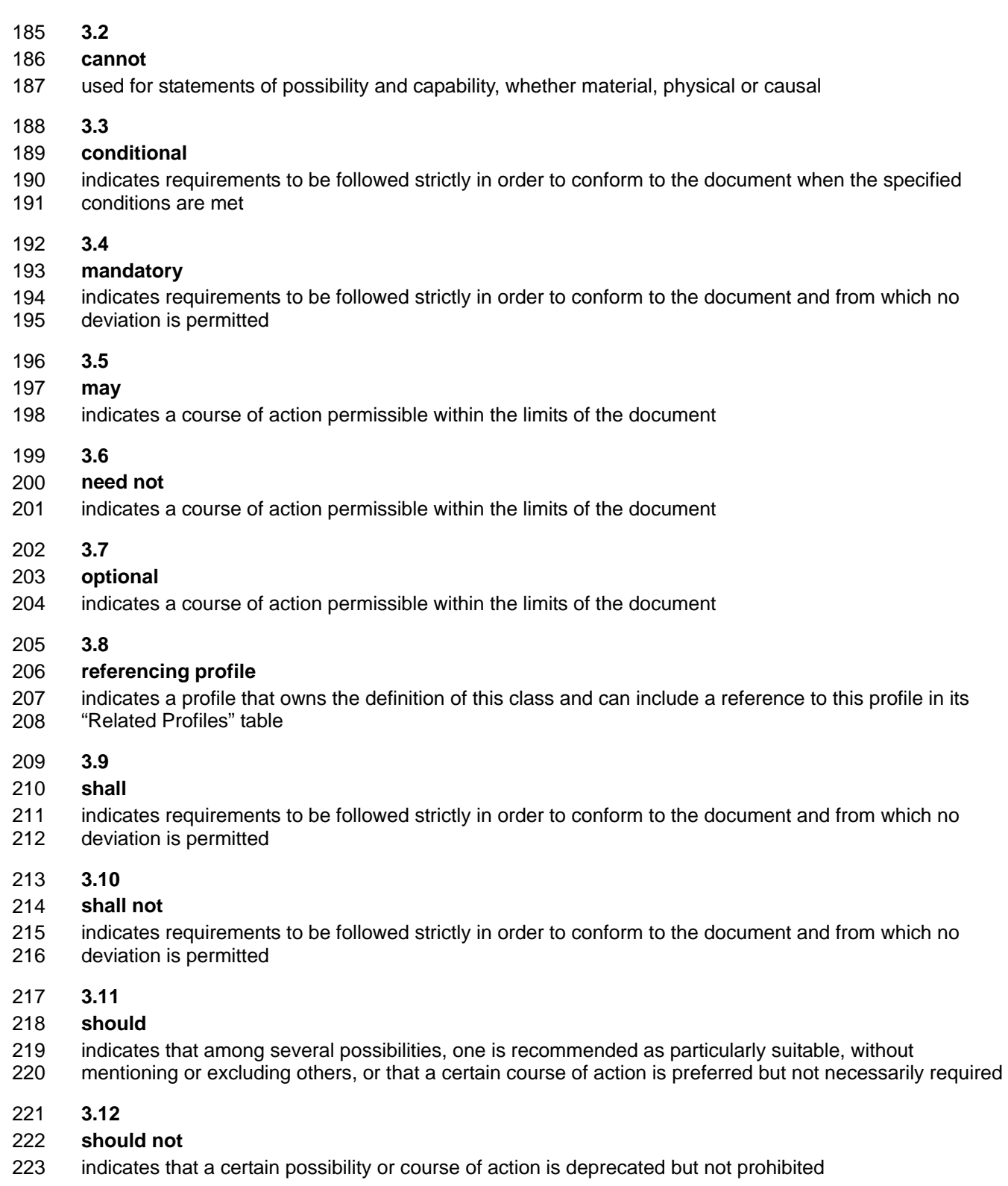

224 **3.13** 

#### 225 **unspecified**

226 indicates that this profile does not define any constraints for the referenced CIM element or operation <span id="page-8-0"></span>227 **3.14** 

### 228 **Software Installation Service**

229 A component that can be used to perform an installation or update of software on a managed element

#### 230 **4 Symbols and Abbreviated Terms**

231 None

#### 232 **5 Synopsis**

- 233 **Profile Name:** Software Update
- 234 **Version:** 1.0.0
- 235 **Organization:** DMTF
- 236 **CIM Schema Version:** 2.22
- 237 **Central Class:** CIM\_SoftwareInstallationService
- 238 **Scoping Class:** CIM\_System
- 239 The *Software Update Profile* describes the classes and properties used to support the installation and
- 240 update of BIOS, firmware, drivers and related software on a managed element within a managed system.
- 241 CIM\_SoftwareInstallationService shall be the Central Class of this profile. An instance of
- 242 CIM\_SoftwareInstallationService shall be the Central Instance of this profile.
- 243 244 CIM\_System shall be the Scoping Class of this profile. The instance of CIM\_System shall be the Scoping Instance of this profile.
- 245 246 References to CIM\_System may be interpreted as references to subclasses of CIM\_System such as CIM\_ComputerSystem.
- 247 [Table 1](#page-8-1) lists profiles upon which this profile has a dependency.
- <span id="page-8-1"></span>248

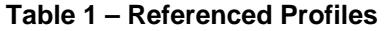

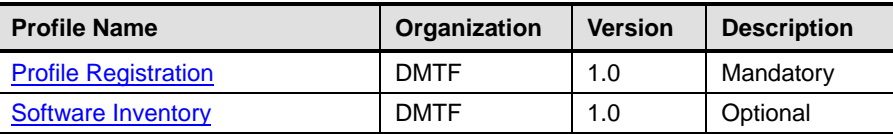

### 249 **6 Description**

250 251 252 253 The *Software Update Profile* provides the ability to perform installation or update of software on Managed Elements in the scope of a managed system. The profile also defines relationship between a managed element and the installation service that represents the availability of software installation and update functionality for a managed element.

254 255 256 [Figure 1](#page-9-1) represents the class schema of the *Software Update Profile* and shows the elements of the profile along with the dependent relationships between the elements of the profile and the referencing profiles. For simplicity, the prefix CIM\_ has been removed from the name of the classes.

<span id="page-9-0"></span>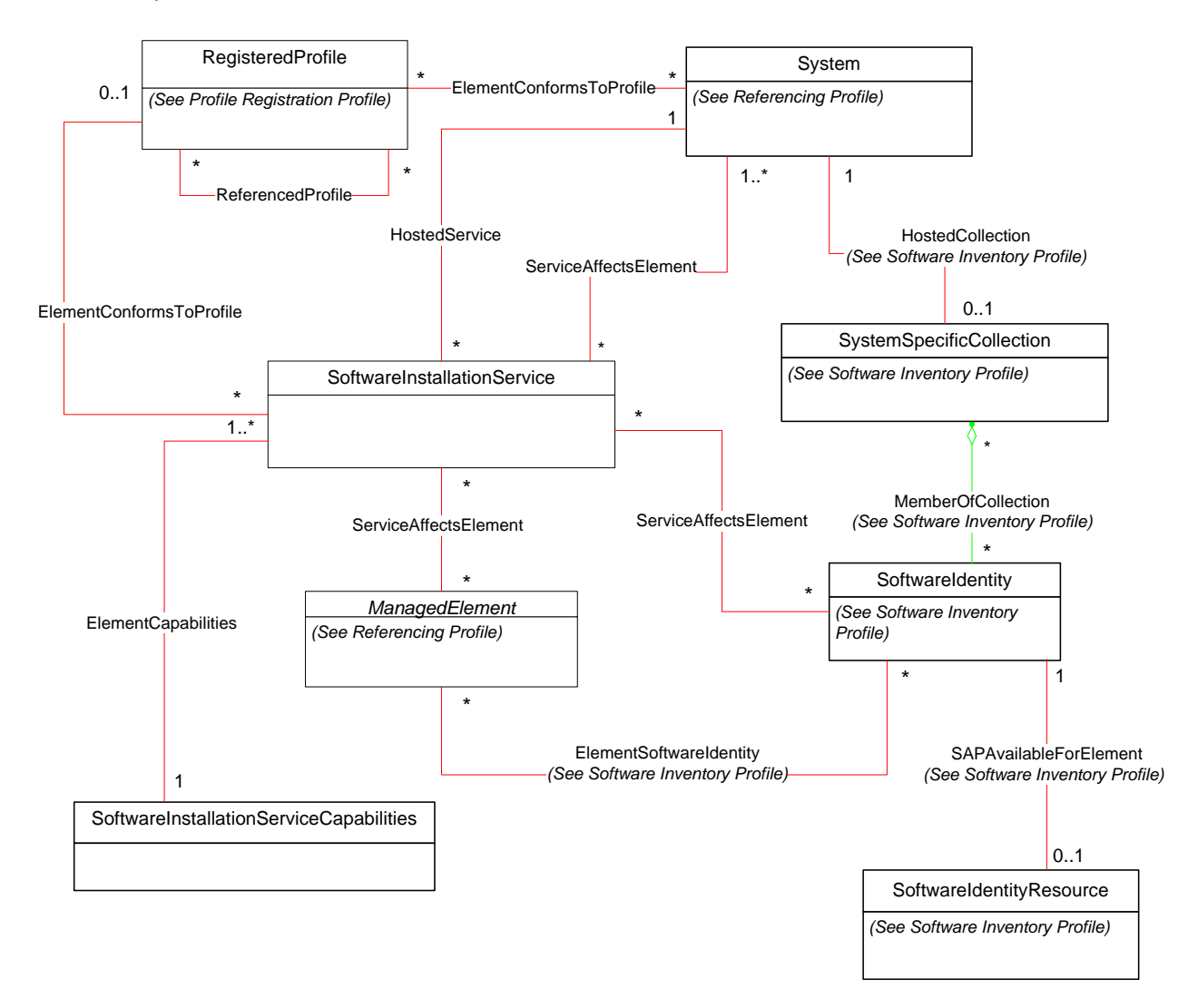

257

<span id="page-9-1"></span>258

### **Figure 1 – Class Diagram: Software Update Profile**

259 260 261 This profile supports installation and update of software on a managed element. Installation of software implies the first time installation of the software on the managed element and update of software implies that the managed element has a version of the software already installed on it.

262 The CIM\_SoftwareInstallationService provides the ability to perform installation or update of software.

263 The CIM\_SoftwareInstallationServiceCapabilities define the capabilities of

264 CIM\_SoftwareInstallationService such as the list of the methods supported, the types of software that it is

265 266 capable of installing and the supported installation options such as install, update, repair, forced installation and silent mode installation.

#### 267 **7 Implementation Requirements**

268 269 This section describes the implementation requirements of the *Software Update Profile*. The list of all required methods can be found in Section [8](#page-12-1) and properties in Section [9.2.](#page-30-1)

### <span id="page-10-2"></span><span id="page-10-0"></span>270 **7.1 CIM\_SoftwareInstallationService Instance**

- 271 Each Software Installation Service shall be represented using exactly one instance of
- 272 CIM\_SoftwareInstallationService. An instance of CIM\_SoftwareInstallationService shall support at least
- 273 one of InstallFromSoftwareIdentity(), InstallFromByteStream() or InstallFromURI() methods.

#### <span id="page-10-3"></span>274 **7.2 CIM\_SoftwareInstallationServiceCapabilities Instance**

- 275 The capabilities of a Software Installation Service shall be represented by an instance of
- 276 CIM\_SoftwareInstallationServiceCapabilities. Each instance of CIM\_SoftwareInstallationService shall be
- 277 associated with exactly one instance of CIM\_SoftwareInstallationServiceCapabilities through
- 278 CIM\_ElementCapabilities association. An instance of CIM\_SoftwareInstallationServiceCapabilities may
- 279 be associated with one or more instances of CIM\_SoftwareInstallationService through
- 280 CIM\_ElementCapabilities association.

#### <span id="page-10-5"></span>281 **7.2.1 CIM\_SoftwareInstallationServiceCapabilities.SupportedURISchemes[]**

- 282 283 When the SupportedAsynchronousActions property or SupportedSynchronousActions property contains the value 5 (Install From URI), this property shall list the URI schemes that are supported by the
- 284 associated instance of CIM\_SoftwareInstallationService.

#### 285 **7.3 Advertising Compatibility with a Software Identity (Optional)**

- 286 The following sections describe mechanisms to advertise compatibility between a Software Identity and
- 287 an instance of CIM\_SoftwareInstallationService that can install or update the Software Identity. The
- 288 behavior described in each of the following sections is optional and should be implemented.

#### <span id="page-10-4"></span>289 **7.3.1 Using Target Types**

- 290 291 The CIM\_SoftwareIdentity.TargetTypes array property shall contain one or more strings that are used to advertise the compatibility with a Software Installation Service.
- 292 293 The CIM\_SoftwareInstallationService.SupportedTargetTypes array property shall contain one or more strings that are used to advertise the compatibility with a Software Identity.
- 294 An instance of CIM\_SoftwareInstallationService that is compatible to a Software Identity shall have at
- 295 least one of the values in the SupportedTargetTypes property of the associated instance of
- 296 CIM\_SoftwareInstallationServiceCapabilities equal to at least one of the values in the TargetTypes array
- 297 property of the Software Identity.

#### <span id="page-10-1"></span>298 **7.3.2 Using ExtendedResourceType**

- 299 The CIM\_SoftwareIdentity.ExtendedResourceType property shall represent a single format for an installer
- 300 that is capable of installing or updating the Software Identity. The minimum version of the installer format
- 301 required for compatibility shall be represented using the MinExtendedResourceTypeMajorVersion,
- 302 MinExtendedResourceTypeMinorVersion, MinExtendedResourceTypeRevisionNumber,
- 303 MinExtendedResourceTypeBuildNumber properties of the Software Identity.
- 304 305 The installer formats supported by the instance of CIM\_SoftwareInstallationService shall be represented using the SupportedExtendedResourceTypes array property of the associated
- 306 CIM\_SoftwareInstallationServiceCapabilities instance. For each installer format, the supported versions
- 307 shall be represented using the SupportedExtendedResourceTypesMajorVersions,
- 308 SupportedExtendedResourceTypesMinorVersions,
- 309 SupportedExtendedResourceTypesRevisionNumbers, SupportedExtendedResourceTypesBuildNumbers
- 310 array properties of the associated CIM\_SoftwareInstallationServiceCapabilities instance at the
- 311 corresponding index.
- <span id="page-11-0"></span>An instance of CIM\_SoftwareInstallationService that is compatible to a Software Identity shall have at 312
- least one of the values in the SupportedExtendedResourceTypes property of the associated instance of 313
- CIM\_SoftwareInstallationServiceCapabilities equal to the ExtendedResourceType property of the 314
- Software Identity and the version of the installer format supported by the instance of 315
- CIM\_SoftwareInstallationService shall be equal to or higher than the minimum version of the installer 316
- format required by the Software Identity. The version comparison algorithm is described in section [7.6](#page-11-1). 317

#### <span id="page-11-2"></span>318 **7.3.3 CIM\_ServiceAffectsElement**

- 319 When an instance of CIM\_SoftwareInstallationService is compatible with a Software Identity that is
- 320 available for installation, there shall be an instance of CIM\_SoftwareAffectsElement that associates the
- 321 CIM\_SoftwareInstallationService instance with the Software Identity.

#### 322 323 **7.4 Representing Relationship between Managed Element and Software Installation Service**

- 324 When an instance of CIM SoftwareInstallationService is capable of installing or updating software on a
- 325 Managed Element, there may be an instance of CIM\_ServiceAffectsElement that associates the
- 326 CIM\_SoftwareInstallationService with the CIM\_ManagedElement instance. When an instance of
- 327 CIM\_SoftwareInstallationService is capable of installing or updating software on an instance of
- 328 329 CIM\_ComputerSystem or a ManagedElement scoped to the CIM\_ComputerSystem instance, there shall be an instance of CIM\_ServiceAffectsElement that associates the CIM\_SoftwareInstallationService with
- 
- 330 the CIM\_ComputerSystem instance.

#### <span id="page-11-3"></span>331 **7.5 Advertising the Location Information of a Software Identity (Optional)**

332 The location of a Software Identity may be advertised. This is optional behavior. When this optional 333 behavior is implemented, it shall be done according to the Implementation Requirements of the *[Software](#page-6-0)*  334 *[Inventory Profile](#page-6-0)*.

#### <span id="page-11-1"></span>335 **7.6 Version Comparison Algorithm**

- 336 337 The following algorithm shall be used to compare the minimum version of the installer format supported by a Software Identity with the installer format version supported by an instance of
- 338 339 CIM\_SoftwareInstallationService when the version information is represented as major version, minor version, revision number, and build number components using separate properties.
- 340 341 342 When comparing two properties in each step described below, if only one of the properties is null then the instance which has a non-null property shall be the instance with higher version. When both properties are null, the two instances shall be considered as having equal value.
- 343 1) If the properties representing the major version of the two instances are equal, go to step 2.
- 344 345 Else the instance with the higher value of the property representing the major version shall be the instance with higher version.
- 346 2) If the properties representing the minor version of the two instances are equal, go to step 3.
- 347 348 Else the instance with the higher value of the property representing the minor version shall be the instance with higher version.
- 349 3) If the properties representing the revision number of the two instances are equal, go to step 4.
- 350 351 Else the instance with the higher value of the property representing the revision number shall be the instance with higher version.
- <span id="page-12-1"></span><span id="page-12-0"></span>4) If the properties representing the build number of the two instances are equal then the two instances shall have equal version. 352 353
- 354 355 Else the instance with the higher value of the property representing the BuildNumber property shall be the instance with higher version.

#### 356 **8 Methods**

357 358 This section details the requirements for supporting intrinsic operations and extrinsic methods for the CIM elements defined by this profile.

#### <span id="page-12-4"></span>359 **8.1 CIM\_SoftwareInstallationService.CheckSoftwareIdentity()**

360 361 362 363 364 365 The CIM\_SoftwareInstallationService.CheckSoftwareIdentity() method allows a client application to determine whether a Software Identity can be installed or updated on a Managed Element. It also allows the client to determine some other characteristics of the installation, such as whether install will require a reboot. When the Target parameter and the Collection parameter are both non-NULL, the method shall return 2 (Error Occurred). When the Target parameter and the Collection parameters are NULL, the method shall return 2 (Error Occurred).

366 No standard messages are defined.

#### 367 **Table 2 – CIM\_SoftwareInstallationService.CheckSoftwareIdentity( ) Method: Return Code Values**

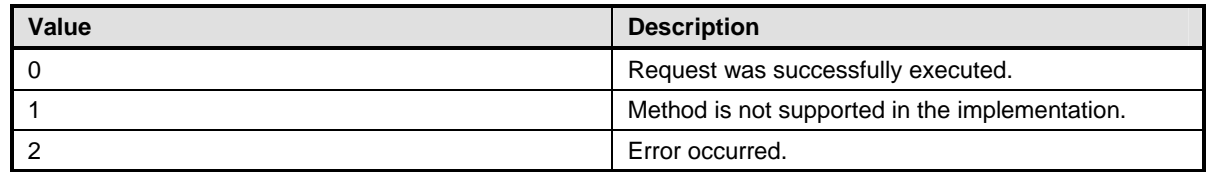

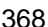

### 368 **Table 3 – CIM\_SoftwareInstallationService.CheckSoftwareIdentity( ) Method: Parameters**

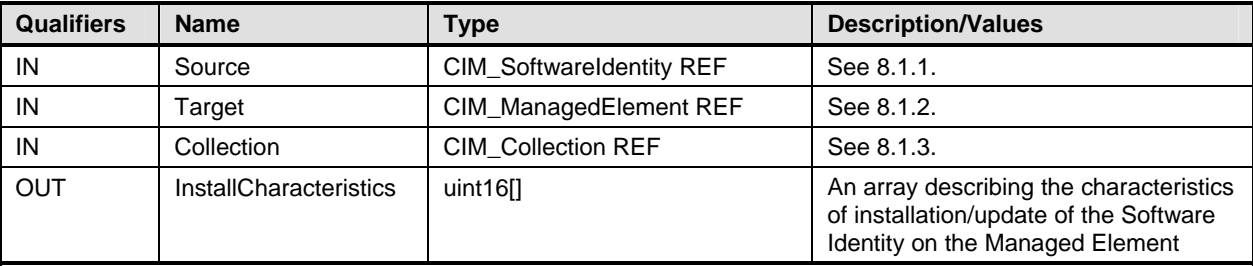

### <span id="page-12-2"></span>369 **8.1.1 Source**

370 The Source parameter is a reference to the Software Identity that represents the software to be checked

371 for installation or update on a Managed Element. The method shall return 2 (Error Occurred) when this

372 parameter is NULL.

#### <span id="page-12-3"></span>373 **8.1.2 Target**

374 The Target parameter is a reference to the instance of CIM\_ManagedElement that represents a managed

375 376 element on which the Software Identity is intended to be installed or updated. When the Software Identity cannot be installed on the managed element represented by this parameter, the method shall return

377 2 (Error Occurred).

<span id="page-13-0"></span>When this parameter is non-NULL and the method can determine that the Software Identity can be 378

installed on the Managed Element represented by the Target parameter, the method shall return 0. When this parameter is non-NULL and the method can determine that the Software Identity cannot be installed 379 380

on the Managed Element represented by the Target parameter, the method shall return 2 (Error 381

Occurred). 382

#### <span id="page-13-1"></span>383 **8.1.3 Collection**

384 385 386 The Collection parameter is a reference to the instance of CIM\_SystemSpecificCollection that represents the collection to which the Software Identity will be added. When this parameter is not NULL and the CanAddToCollection property of the associated instance of CIM\_SoftwareInstallationServiceCapabilities

- 387 is FALSE, the method shall return 2 (Error Occurred).
- 388 389 When this parameter is non-NULL and the method can determine that the Software Identity can be added to the collection, the method shall return 0. When this parameter is non-NULL and the method can
- 390 391 determine that the Software Identity cannot be added to the collection, the method shall return 2 (Error Occurred).
- 392 When this parameter is a reference to a collection whose Scoping Instance does not have a
- 393 394 CIM\_ServiceAffectsElement association to the CIM\_SoftwareInstallationService upon which the method was invoked, the method shall return 2 (Error Occurred).
- 395 When this parameter is not a reference to an instance of CIM\_SystemSpecificCollection implemented as 396 defined in the *[Software Inventory Profile](#page-6-0)*, the method shall return 2 (Error Occurred).

#### <span id="page-13-2"></span>397 **8.2 CIM\_SoftwareInstallationService.InstallFromSoftwareIdentity()**

398 399 The CIM\_SoftwareInstallationService.InstallFromSoftwareIdentity() method allows a client application to install or update a Software Identity on a Managed Element and provides some installation options for the

400 client to control the installation procedure. When this method is supported, at least one of

401 SupportedAsynchronousActions property or SupportedSynchronousActions property of the associated

- 402 403 instance of CIM\_SoftwareInstallationServiceCapabilities shall contain the value 3 (Install From Software Identity).
- 404 When the method is used to install or update a software for which Installation Dependencies are
- 405 advertised and the Dependencies are not satisfied, the method shall return 2 (Error Occurred).
- 406 407 When the Target and the Collection parameters are both non-NULL, the method shall return 2. When the Target and the Collection parameters are NULL, the method shall return 2 (Error Occurred).
- 408 409 When the Target parameter is non-NULL and the Collection parameter is NULL, the method will install or update the Software Identity on the Managed Element. When the Collection parameter is non-NULL and the Target parameter is NULL, the method will add the Software Identity to the collection.
- 410
- 411 No standard messages are defined.

#### 412 413 **Table 4 – CIM\_SoftwareInstallationService.InstallFromSoftwareIdentity() Method: Return Code Values**

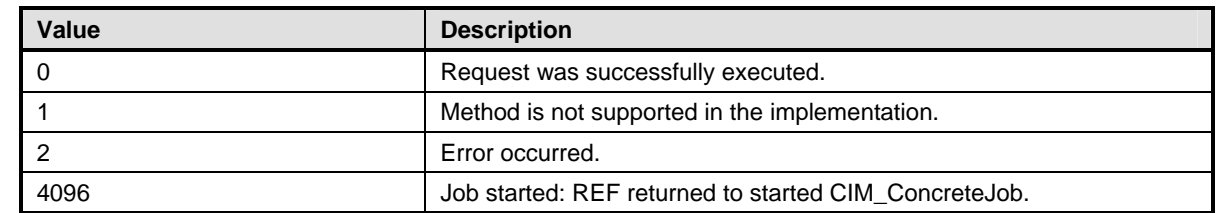

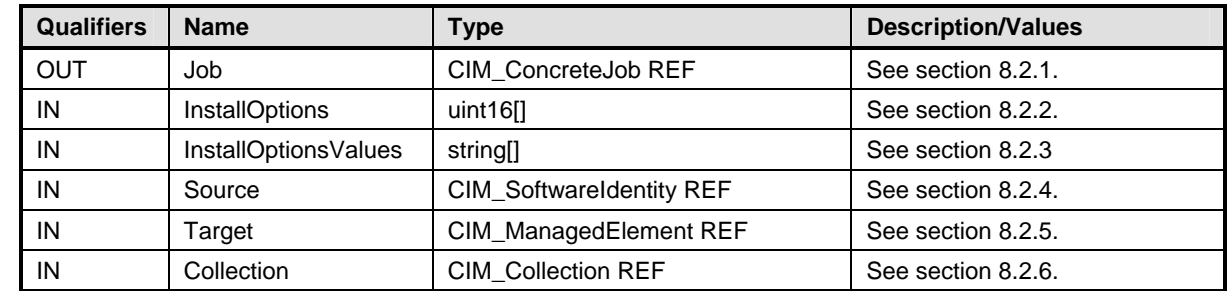

### <span id="page-14-0"></span>414 **Table 5 – CIM\_SoftwareInstallationService.InstallFromSoftwareIdentity() Method: Parameters**

### <span id="page-14-1"></span>415 **8.2.1 Job**

416 417 The Job parameter is a reference to the instance of CIM\_ConcreteJob that represents the job or task that may be started by the invocation of the InstallFromSoftwareIdentity( ) method.

418 The method shall not return the Job output parameter when SupportedAsynchronousActions property of

- 419 420 the associated instance of CIM\_SoftwareInstallationServiceCapabilities does not contain the value 3 (Install From Software Identity).
- 421 422 The method may return the Job output parameter and a return code value of 4096 when the parameters for the method have been validated and a job has been spawned to complete the installation/update.

#### <span id="page-14-2"></span>423 **8.2.2 InstallOptions**

- 424 The InstallOptions array parameter is used to input the desired installation options to the
- 425 InstallFromSoftwareIdentity() method allowing the client to control the installation procedure. When this
- 426 parameter is NULL, the installation options used are implementation specific. The method shall return
- 427 2 (Error Occurred) when this parameter contains an installation option that is not listed in the
- 428 SupportedInstallOptions property of the associated instance of
- 429 CIM\_SoftwareInstallationServiceCapabilities.

#### <span id="page-14-3"></span>430 **8.2.3 InstallOptionsValues**

- 431 432 The InstallOptionsValues array parameter is used when any installation option needs to be input as a key-value pair with this parameter containing the value part.
- 433 If an install option in the InstallOptions array parameter requires a value, and there is a NULL value
- 434 435 specified in the InstallOptionsValues array parameter at the corresponding index, the method shall return 2 (Error Occurred).
- 436 437 If an install option in the InstallOptions array parameter is required not to have a value, and a non-NULL value is specified in the InstallOptionsValues array parameter at the corresponding index, the method
- 438 shall return 2 (Error Occurred).

#### <span id="page-14-4"></span>439 **8.2.4 Source**

- 440 The Source parameter is a reference to the Software Identity that represents the software to be installed
- 441 442 or updated on a Managed Element. The method shall return 2 (Error Occurred) when this parameter is NULL.

### <span id="page-15-1"></span><span id="page-15-0"></span>443 **8.2.5 Target**

444 445 446 The Target parameter is a reference to the instance of CIM\_ManagedElement that represents a managed element on which the Software Identity is intended to be installed or updated. If the Target parameter is a reference to the Scoping Instance and

- 447 448 1) If the Software is applicable to a single managed element in its scope, including itself, the method shall install the software on the managed element.
- 449 450 451 2) If the Software is applicable to more than one managed element in its scope, the method may install the software on one, all or none of the managed elements. The behavior is implementation specific.
- 452 453 When this parameter references an Instance of CIM SoftwareIdentity representing a Software Bundle, the method shall return 0 only if all the aggregated instances of Software Identity were successfully
- 454 installed. If at least one SWID was not installed successfully, the method shall return 2 (Error Occurred).
- 455 456 When this parameter is non-NULL and the method can install or update the Software Identity on the Managed Element represented by the Target parameter, the method shall return 0. When this parameter
- 457 is non-NULL and the method cannot install or update the Software Identity on the Managed Element
- 458 represented by the Target parameter, the method shall return 2 (Error Occurred).

#### <span id="page-15-2"></span>459 **8.2.6 Collection**

- 460 The Collection parameter is a reference to the instance of CIM\_SystemSpecificCollection that represents
- 461 the collection of Available Software to which the Software Identity referenced by the Source parameter
- 462 463 will be added. When this parameter is not NULL and the CanAddToCollection property of the associated instance of CIM\_SoftwareInstallationServiceCapabilities is FALSE, the method shall return 2 (Error
- 464 Occurred).
- 465 466 467 When this parameter is non-NULL and the method can successfully add to the collection, the method shall return 0. When this parameter is non-NULL and the method cannot add the Software Identity to the collection, the method shall return 2 (Error Occurred).
- 468 When this parameter is a reference to a collection whose Scoping Instance does not have a
- 469 470 CIM\_ServiceAffectsElement association to the CIM\_SoftwareInstallationService upon which the method was invoked, the method shall return 2 (Error Occurred).
- 471 When this parameter is not a reference to an instance of CIM\_SystemSpecificCollection implemented as 472 defined in the *[Software Inventory Profile](#page-6-0)* (Version 1.0), the method shall return 2 (Error Occurred).

#### <span id="page-15-3"></span>473 **8.3 CIM\_SoftwareInstallationService.InstallFromByteStream()**

- 474 475 476 477 CIM\_SoftwareInstallationService.InstallFromByteStream() method allows a client application to download or copy a series of bytes containing a software image to a Managed Element. When this method is supported, at least one of SupportedAsynchronousActions property or SupportedSynchronousActions property of the associated instance of CIM\_SoftwareInstallationServiceCapabilities shall contain the value
- 478 4 (Install From ByteStream).
- 479 No standard messages are defined.

### <span id="page-16-0"></span>480 **Table 6 – CIM\_SoftwareInstallationService.InstallFromByteStream( ) Method: Return Code Values**

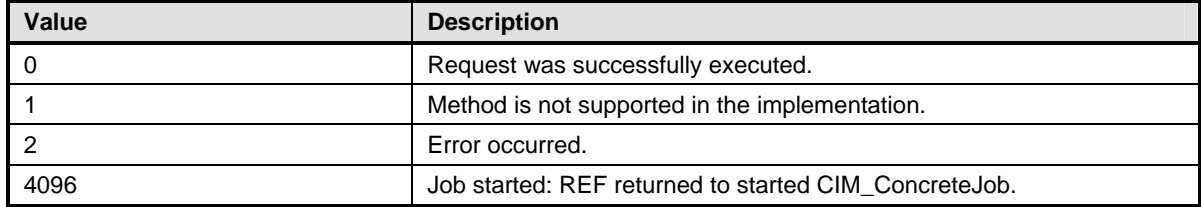

### 481 **Table 7 – CIM\_SoftwareInstallationService.InstallFromByteStream( ) Method: Parameters**

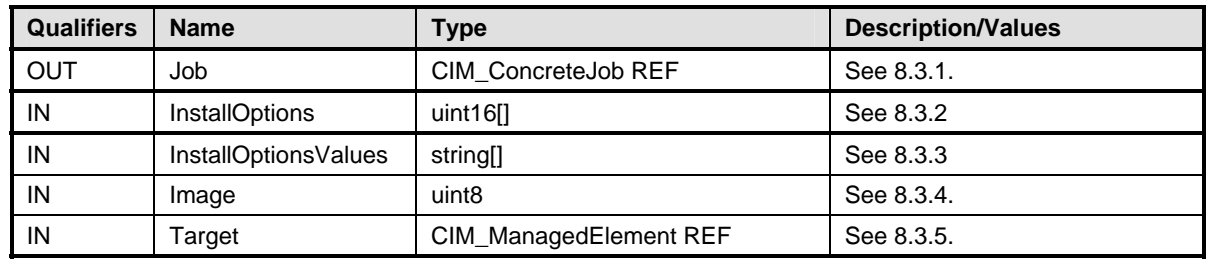

### <span id="page-16-1"></span>482 **8.3.1 Job**

483 484 The Job parameter is a reference to the instance of CIM\_ConcreteJob that represents the job or task that may be started by the invocation of the InstallFromByteStream( ) method.

485 486 The method shall not return the Job output parameter when SupportedAsynchronousActions property of the associated instance of CIM\_SoftwareInstallationServiceCapabilities does not contain the value

487 4 (Install From ByteStream).

488 489 The method may return the Job output parameter and a return code value of 4096 when the parameters for the method have been validated and a job has been spawned to complete the installation/update.

#### <span id="page-16-2"></span>490 **8.3.2 InstallOptions**

491 The InstallOptions array parameter is used to input the desired installation options to the

492 InstallFromSoftwareIdentity() method allowing the client to control the installation procedure. When this

493 parameter is NULL, the installation options used are implementation specific and no error shall be

494 returned. The method shall return 2 (Error Occurred) when this parameter contains an installation option

495 that is not listed in the SupportedInstallOptions property of the associated instance of

496 CIM\_SoftwareInstallationServiceCapabilities.

#### <span id="page-16-3"></span>497 **8.3.3 InstallOptionsValues**

- 498 499 The InstallOptionsValues array parameter is used when any installation option needs to be input as a key-value pair with this parameter containing the value part.
- 500 501 502 If an install option in the InstallOptions array parameter requires a value, and there is a NULL value specified in the InstallOptionsValues array parameter at the corresponding index, the method shall return 2 (Error Occurred).
- 503 504 If an install option in the InstallOptions array parameter is required not to have a value, and a non-NULL value is specified in the InstallOptionsValues array parameter at the corresponding index, the method
- 505 shall return 2 (Error Occurred).

### <span id="page-17-1"></span><span id="page-17-0"></span>506 **8.3.4 Image**

507 508 The Image parameter is used to input the array of bytes that contain the installation image. When this parameter is NULL, the method shall return 2 (Error Occurred).

#### <span id="page-17-2"></span>509 **8.3.5 Target**

510 511 512 The Target parameter is a reference to the instance of CIM\_ManagedElement that represents a managed element on which the Software Identity is intended to be installed or updated. If the Target parameter is a reference to the Scoping Instance and

- 513 514 1) If the Software is applicable to a single managed element in its scope, including itself, the method shall install the software on the managed element.
- 515 516 517 2) If the Software is applicable to more than one managed element in its scope, the method may install the software on one, all or none of the managed elements. The behavior is implementation specific.
- 518 When this parameter is NULL, the method shall return 2 (Error Occurred).

#### <span id="page-17-4"></span>519 **8.4 CIM\_SoftwareInstallationService.InstallFromURI()**

520 CIM\_SoftwareInstallationService.InstallFromURI( ) method allows a client application to install or update

521 software on a Managed Element from a URI. When this method is supported, at least one of

522 SupportedAsynchronousActions property or SupportedSynchronousActions property of the associated

523 instance of CIM\_SoftwareInstallationServiceCapabilities shall contain the value 5 (Install From URI).

- 524 No standard messages are defined.
- 525

### **Table 8 – CIM\_SoftwareInstallationService.InstallFromURI() Method: Return Code Values**

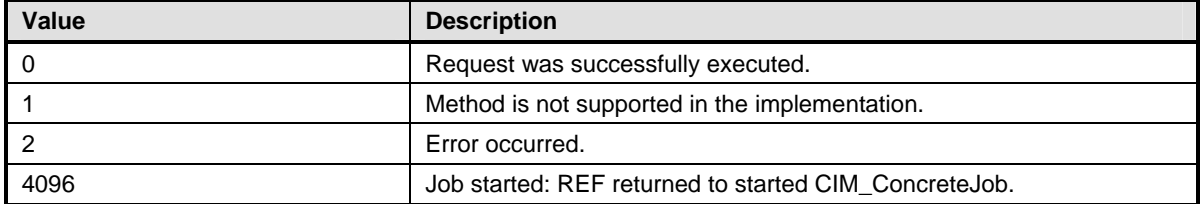

### 526 **Table 9 – CIM\_SoftwareInstallationService.InstallFromURI() Method: Parameters**

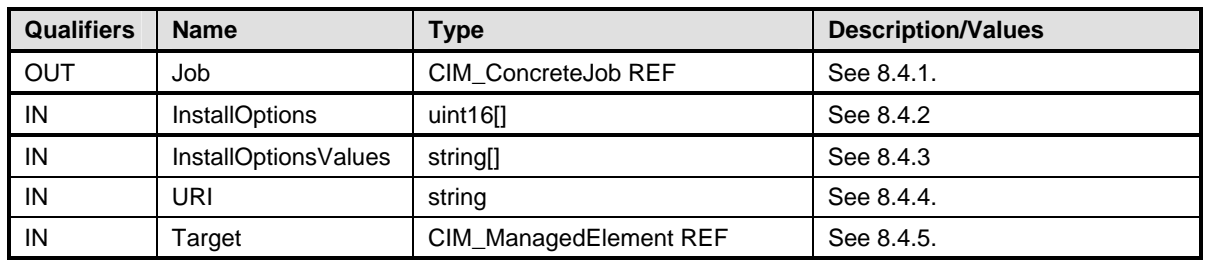

### <span id="page-17-3"></span>527 **8.4.1 Job**

528 529 The Job parameter is a reference to the instance of CIM\_ConcreteJob that represents the job or task that may be started by the invocation of the InstallFromURI( ) method.

530 The method shall not return the Job output parameter when SupportedAsynchronousActions property of

531 the associated instance of CIM\_SoftwareInstallationServiceCapabilities does not contain the value

532 5 (Install From URI).

- <span id="page-18-0"></span>The method may return the Job output parameter and a return code value of 4096 when the parameters 533
- for the method have been validated and a job has been spawned to complete the installation/update. 534

#### <span id="page-18-1"></span>535 **8.4.2 InstallOptions**

- 536 The InstallOptions array parameter is used to input the desired installation options to the
- 537 InstallFromSoftwareIdentity() method allowing the client to control the installation procedure. When this
- 538 parameter is NULL, the installation options used are implementation specific. The method shall return
- 539 2 (Error Occurred) when this parameter contains an installation option that is not listed in the
- 540 SupportedInstallOptions property of the associated instance of
- 541 CIM\_SoftwareInstallationServiceCapabilities.

#### <span id="page-18-2"></span>542 **8.4.3 InstallOptionsValues**

- 543 544 The InstallOptionsValues array parameter is used when any installation option needs to be input as a key-value pair with this parameter containing the value part.
- 545 If an install option in the InstallOptions array parameter requires a value, and there is a NULL value
- 546 547 specified in the InstallOptionsValues array parameter at the corresponding index, the method shall return 2 (Error Occurred).
- 548 If an install option in the InstallOptions array parameter is required not to have a value, and a non-NULL
- 549 550 value is specified in the InstallOptionsValues array parameter at the corresponding index, the method shall return 2 (Error Occurred).

#### <span id="page-18-3"></span>551 **8.4.4 URI**

- 552 The URI parameter is used to specify the URI information of the software to be installed on the Managed
- Element. When the URI is NULL or not well-formed according to RFC 2396, the InstallFromURI() method 553
- shall return 2 (Error Occurred). When the URI scheme of this parameter is not present in the 554
- SupportedURISchemes[] property of the associated instance of 555
- CIM\_SoftwareInstallationServiceCapabilities, the method shall return 2 (Error Occurred). 556

#### <span id="page-18-4"></span>557 **8.4.5 Target**

- 558 559 560 The Target parameter is a reference to the instance of CIM\_ManagedElement that represents a managed element on which the Software Identity is intended to be installed or updated. If the Target parameter is a reference to the Scoping Instance and
- 561 562 1) If the Software is applicable to a single managed element in its scope, including itself, the method shall install the software on the managed element.
- 563 564 565 2) If the Software is applicable to more than one managed element in its scope, the method may install the software on one, all or none of the managed elements. The behavior is implementation specific.
- 566 When this parameter is NULL, the method shall return 2 (Error Occurred).

#### <span id="page-18-5"></span>567 **8.5 Profile Conventions for Operations**

- 568 569 For each profile class (including associations), the implementation requirements for operations, including those in the following default list, are specified in class-specific subclauses of this clause.
- 570 The default list of operations is as follows:
- 571 • GetInstance
- 572 • Associators
- <span id="page-19-0"></span>573 • AssociatorNames
- 574 • References
- 575 • ReferenceNames
- 576 • EnumerateInstances
- 577 • EnumerateInstanceNames

#### 578 **8.6 CIM\_SoftwareInstallationService Operations**

- 579 All operations in the default list in [8.5](#page-18-5) shall be implemented as defined in [DSP0200](#page-6-0).
- 580 NOTE: Related profiles may define additional requirements on operations for the profile class.

#### 581 **8.7 CIM\_HostedService Operations**

582 [Table 10](#page-19-1) lists implementation requirements for operations. If implemented, these operations shall be

implemented as defined in [DSP0200](#page-6-0). In addition, and unless otherwise stated in [Table 10,](#page-19-1) all operations 584 in the default list in [8.5](#page-18-5) shall be implemented as defined in **DSP0200**. 583

585 NOTE: Related profiles may define additional requirements on operations for the profile class.

<span id="page-19-1"></span>586

### **Table 10 – Operations: CIM\_HostedService**

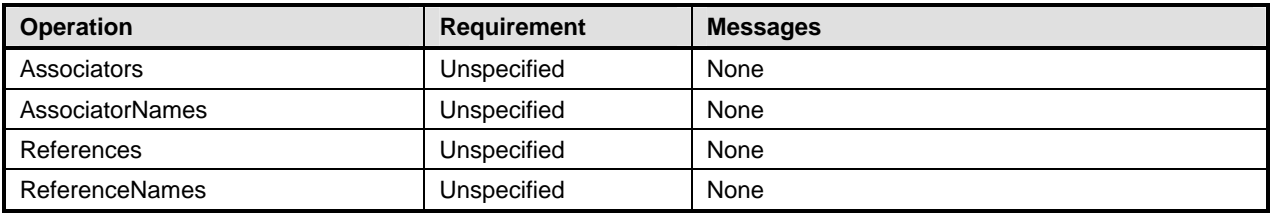

### 587 **8.8 CIM\_SoftwareInstallationServiceCapabilities Operations**

- 588 All operations in the default list in [8.5](#page-18-5) shall be implemented as defined in [DSP0200](#page-6-0).
- 589 NOTE: Related profiles may define additional requirements on operations for the profile class.

#### 590 **8.9 CIM\_ElementCapabilities Operations**

591 [Table 11](#page-19-2) lists implementation requirements for operations. If implemented, these operations shall be

implemented as defined in [DSP0200](#page-6-0). In addition, and unless otherwise stated in [Table 11,](#page-19-2) all operations 592

593 in the default list in [8.5](#page-18-5) shall be implemented as defined in **DSP0200**.

594 NOTE: Related profiles may define additional requirements on operations for the profile class.

<span id="page-19-2"></span>595

### **Table 11 – CIM\_ElementCapabilities Operations**

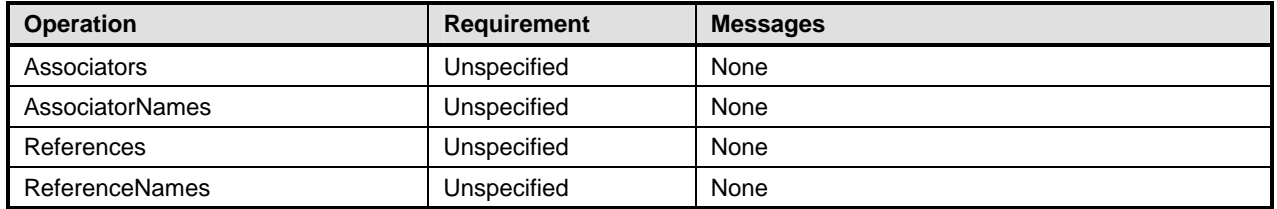

### <span id="page-20-0"></span>596 **8.10 CIM\_ServiceAffectsElement**

597 [Table 12](#page-20-1) lists implementation requirements for operations. If implemented, these operations shall be

implemented as defined in [DSP0200](#page-6-0). In addition, and unless otherwise stated in [Table 12,](#page-20-1) all operations 599 in the default list in [8.5](#page-18-5) shall be implemented as defined in **DSP0200**. 598

600 NOTE: Related profiles may define additional requirements on operations for the profile class.

<span id="page-20-1"></span>601

**Table 12 – CIM\_ServiceAffectsElement Operations** 

| <b>Operation</b>      | <b>Requirement</b> | <b>Messages</b> |
|-----------------------|--------------------|-----------------|
| Associators           | Unspecified        | None            |
| AssociatorNames       | Unspecified        | None            |
| References            | Unspecified        | None            |
| <b>ReferenceNames</b> | Unspecified        | None            |

### 602 **9 Use Cases**

603 This section contains Object Diagrams and Use Cases for the *Software Update Profile*.

#### 604 **9.1 Object Diagrams**

605 606 This section contains object diagrams for the *Software Update Profile.* For simplicity, the prefix CIM\_ has been removed from the names of the classes in the diagrams.

#### 607 **9.1.1 Registered Profile**

608 [Figure 2](#page-20-2) represents a possible instantiation of the *Software Update Profile*. In this instantiation, the central

609 instance, swinst1 has a CIM\_HostedService association to the Scoping Instance, system1. Profile

610 registration information is represented by profile1. Following the CIM\_ElementConformsToProfile

611 association from the central instance to profile1, the client can retrieve information such as the version of

612 the current *Software Update Profile* implementation.

<span id="page-20-2"></span>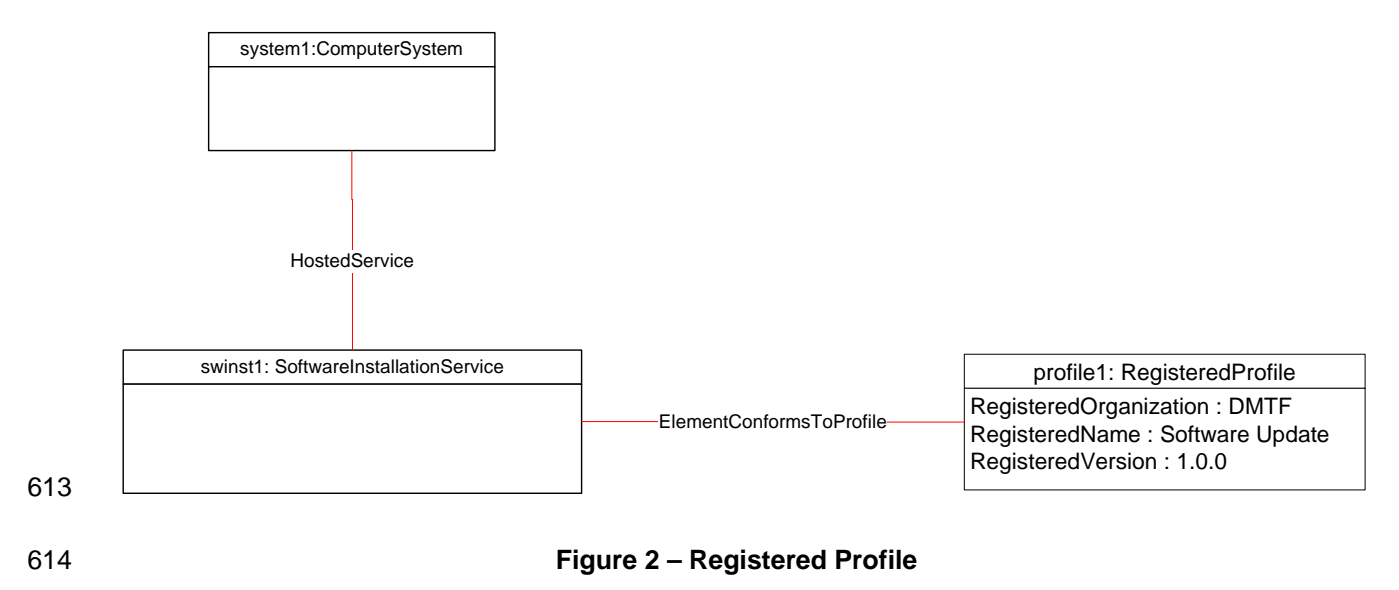

#### <span id="page-21-0"></span>**9.1.2 Representing Available Software, Managed Element, Software Installation Service and their Relationships**  615 616

617 [Figure 3](#page-21-1) represents a possible instantiation of the *Software Update Profile*. In this instantiation, the

optional behavior of "Representing Available Software" from the *[Software Inventory Profile](#page-6-0)* has been 618

implemented. The managed system, system1 hosts a collection, "Available Software" and an installation 619

service, swinst1. The firmware image applicable to the Network PCIController (pcictrl1) is represented by 620

- the Software Identity (swid2) which is a member of the "Available Software" collection. A 621
- CIM\_ElementSoftwareIdentity association is shown between the pcictrl1 and swid2. 622
- 623 The capabilities of swinst1 are represented by the instance of
- 624 CIM\_SoftwareInstallationServiceCapabilities (swinstcap1). The TargetTypes[] property on swid2 has a
- 625 value that matches one of the values in SupportedTargetTypes[] property of swinstcap1 and so swid2 is
- 626 compatible with swinst1. Thus, swid2 can be installed or updated using swinst1.
- 627 The CIM\_ServiceAffectsElement association between pcictrl1 and swinst1 indicates that the swinst1 can
- 628 provide a software install or update service to pcictrl1. The CIM\_ServiceAffectsElement association
- 629 between system1 and swinst1 indicates that the swinst1 can provide a software install or update service
- 630 to system1 and or components installed in system1.

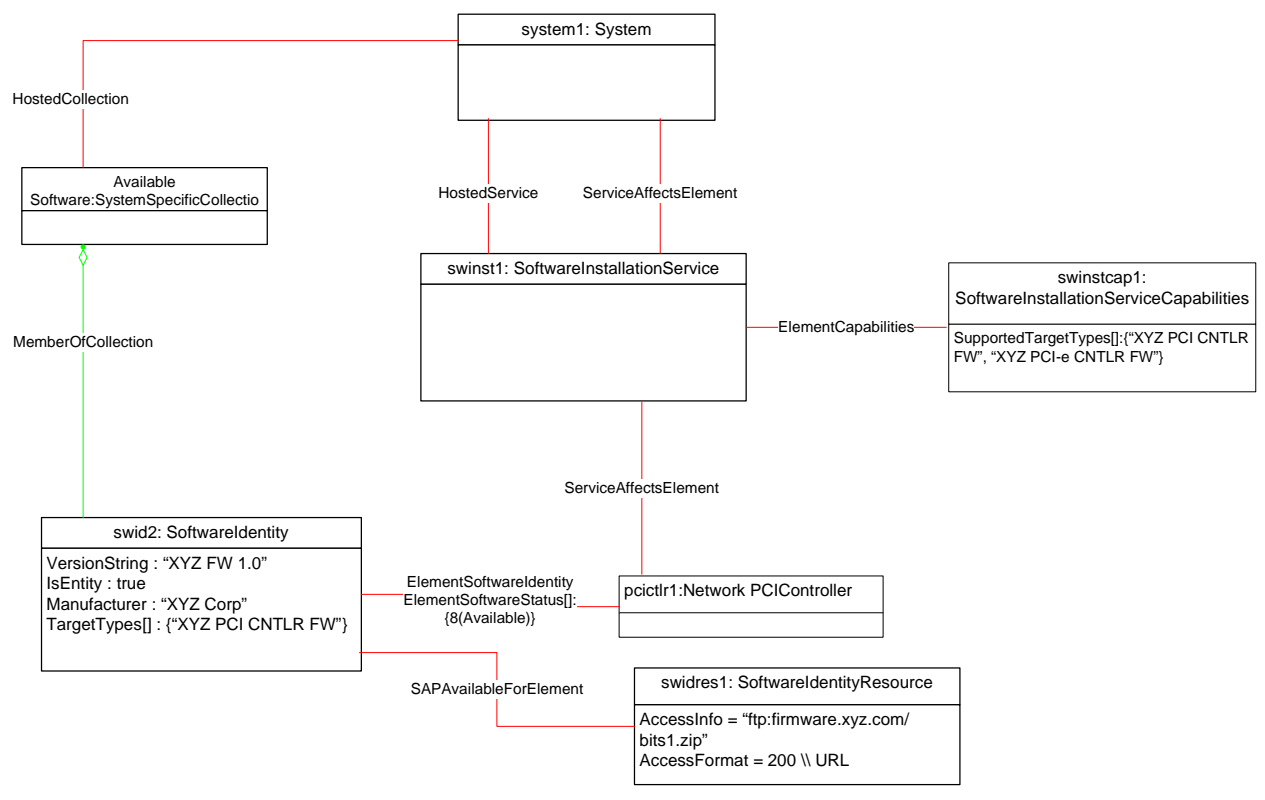

631

<span id="page-21-1"></span>632

**Figure 3 – Software Update Profile: Object Diagram** 

#### 633 **9.1.3 Representing a Software Identity with Installation Dependencies**

634 [Figure 4](#page-22-1) represents a possible instantiation of the *Software Update Profile*. In this instantiation, the optional behavior of "Representing Installation Dependencies" from the *[Software Inventory Profile](#page-6-0)* has been implemented. The Software Identity, swid1, is a member of the "Available Software" collection and 635 636

has Installation Dependencies on other Software Identities swid2 and swid3. A copy of swid2 is available 637

<span id="page-22-0"></span>and so the IsEntity property of swid2 is true. A copy of the swid3 is not available or installed, and so the IsEntity property of swid 3 is false. 638 639

640 641 swid2 followed by swid3 need to be installed before installing swid1. The object diagram does not show the instances of CIM\_SoftwareInstallationService that are compatible with swid1 and swid2.

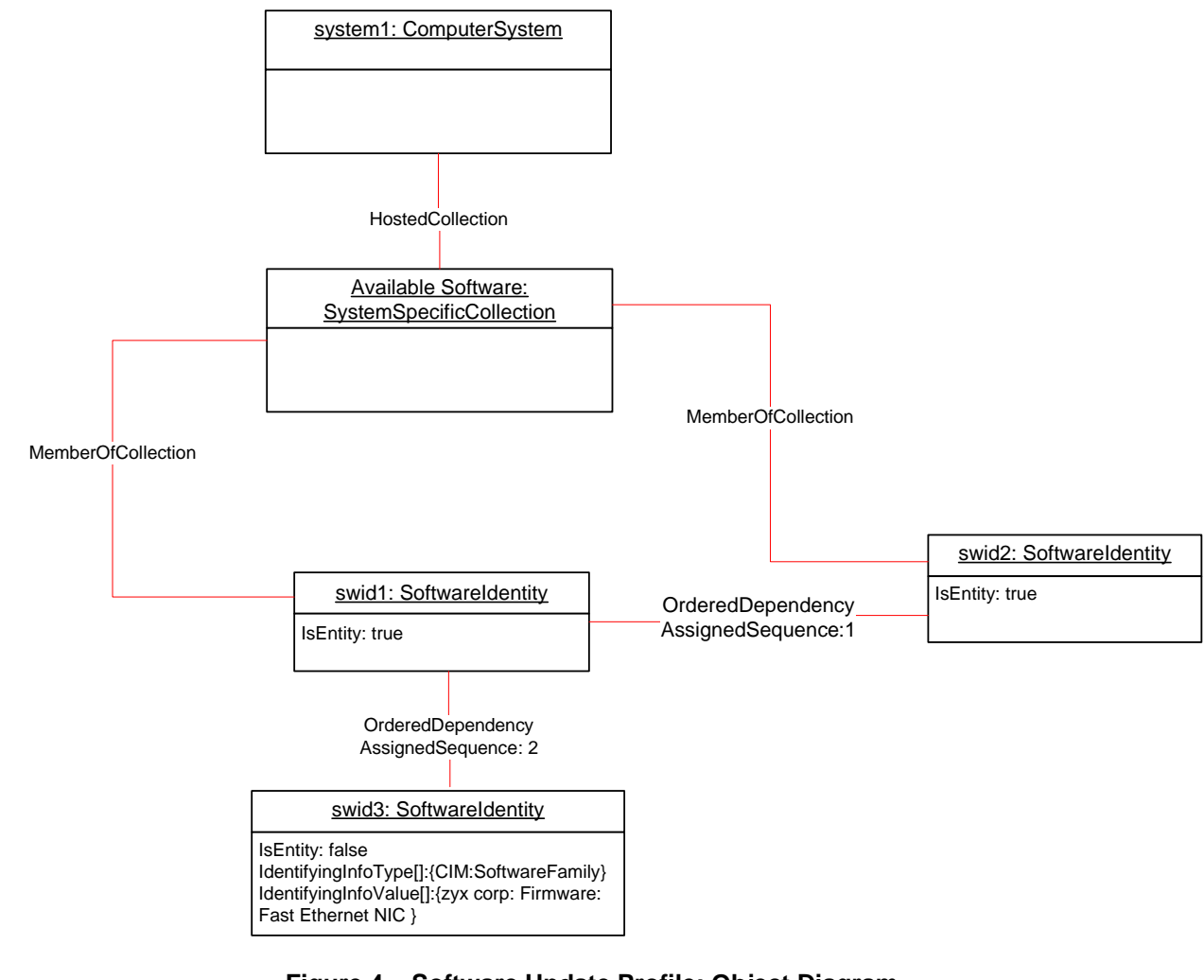

<span id="page-22-1"></span><sup>643</sup> 

642

**Figure 4 – Software Update Profile: Object Diagram** 

#### 644 645 **9.1.4 Representing a Software Identity with an Installation Dependency which Is Installed**

646 [Figure 5](#page-23-1) represents a possible instantiation of the *Software Update Profile*. In this instantiation, the

optional behavior of "Representing Installation Dependencies" from the *[Software Inventory Profile](#page-6-0)* has 647

been implemented. The Software Identity, swid1, is a member of the "Available Software" collection and has Installation Dependencies on another Software Identity, swid3. 648 649

650 651 swid2, which is installed on the system, belongs to the same Software Family as swid3 and has a higher version, and so the Installation Dependency of swid1 is satisfied.

<span id="page-23-0"></span>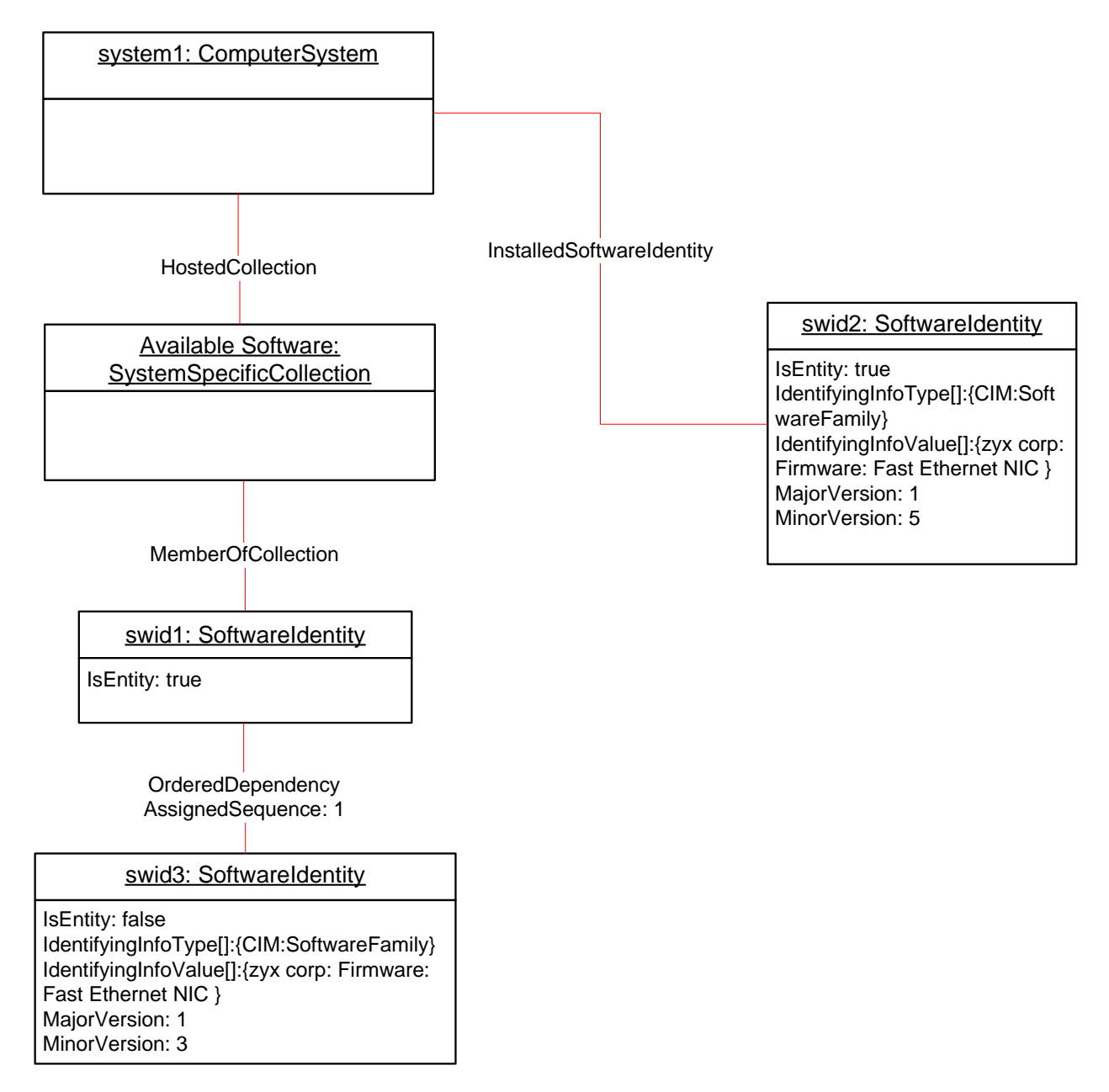

<span id="page-23-1"></span>652 653

### **Figure 5 – Software Update Profile: Object Diagram**

#### 654 **9.1.5 Representing Software Bundles**

655 [Figure 6](#page-24-1) represents a possible instantiation of the *Software Update Profile*. In this instantiation, the optional behavior of "Representing a Software Bundle" from the *[Software Inventory Profile](#page-6-0)* has been implemented. The Software Bundle, swbun1, is a member of the "Available Software" collection and has the aggregated instances of swcomp1 and swcomp2. The Software Installation Service, buninsserv1, is compatible with swbun1 which is indicated by the CIM\_ServiceAffectsElement association between the Software Bundle and the Software Installation Service. buninsserv1 can be used for installing swbun1. 656 657 658 659 660

661

<span id="page-24-0"></span>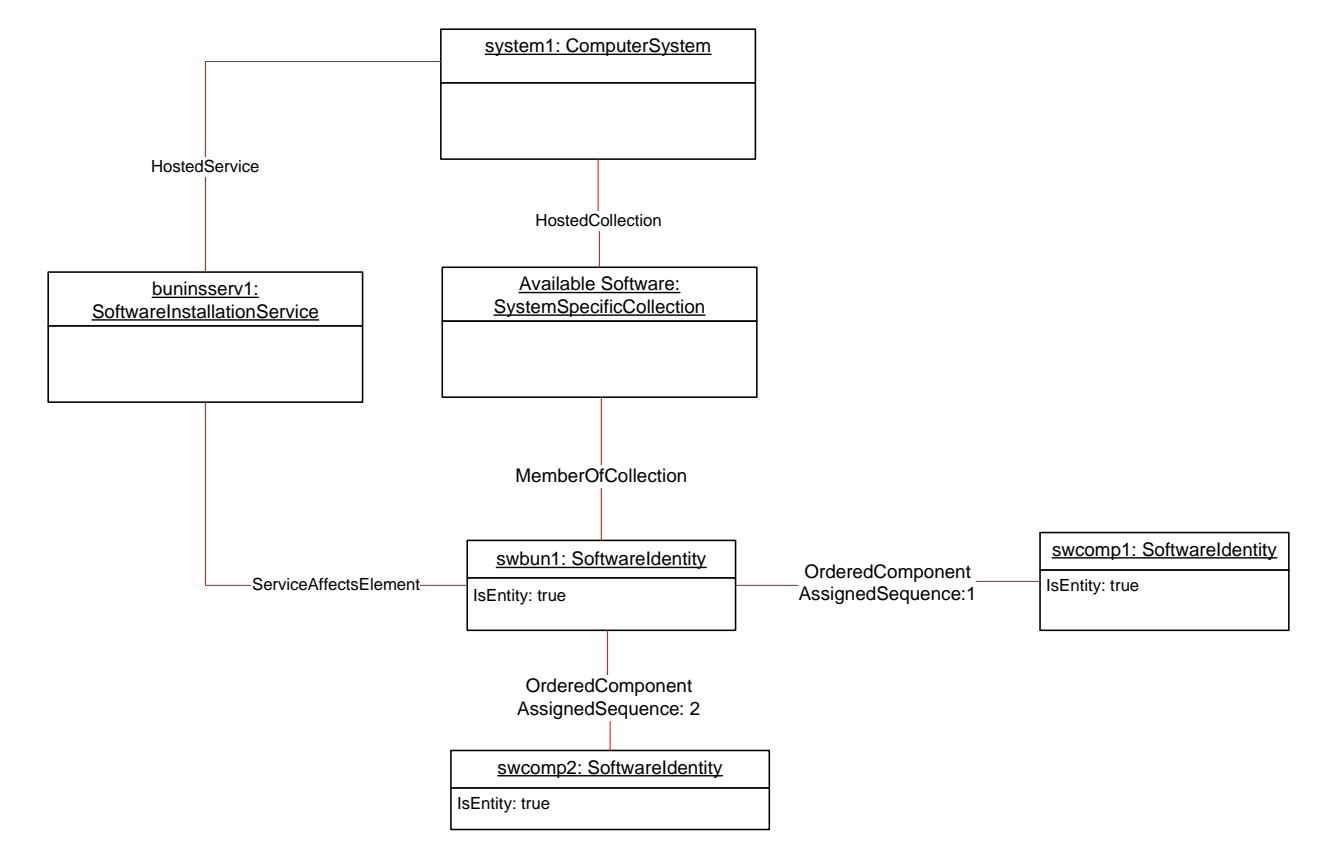

662

<span id="page-24-1"></span>663

**Figure 6 – Software Update Profile: Object Diagram** 

664 665 [Figure 7](#page-24-2) represents the result of installing swbun1. In this instantiation, swbun1, swcomp1 and swcomp2 are shown as Installed Software for the system. In this example, the Software Bundle is a software

666 package which is tracked separately from the contained software components.

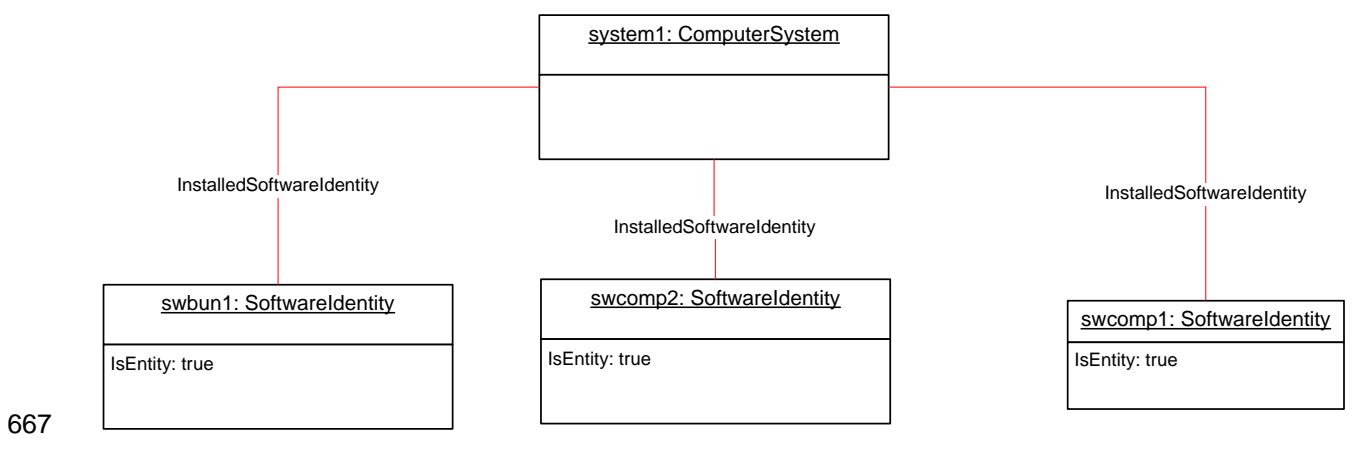

<span id="page-24-2"></span>668 **Figure 7 – Software Update Profile: Object Diagram** 

### <span id="page-25-0"></span>669 **9.1.6 Representing Software Bundles**

670 [Figure 8](#page-25-1) represents a possible instantiation of the *Software Update Profile*. In this instantiation, the

optional behavior of "Representing a Software Bundle" from the *[Software Inventory Profile](#page-6-0)* has been 671

implemented. The Software Bundle, swbun2 has the aggregated instances of swcomp3 and swcomp4. 672

The Software Installation Service, insserv3, is compatible with swcomp3 and can be used for installing it. The Software Installation Service, insserv4, is compatible with swcomp4 and can be used for installing it. 673 674

swbun2 cannot be a direct target of installation as there is no compatible Software Installation Service. 675

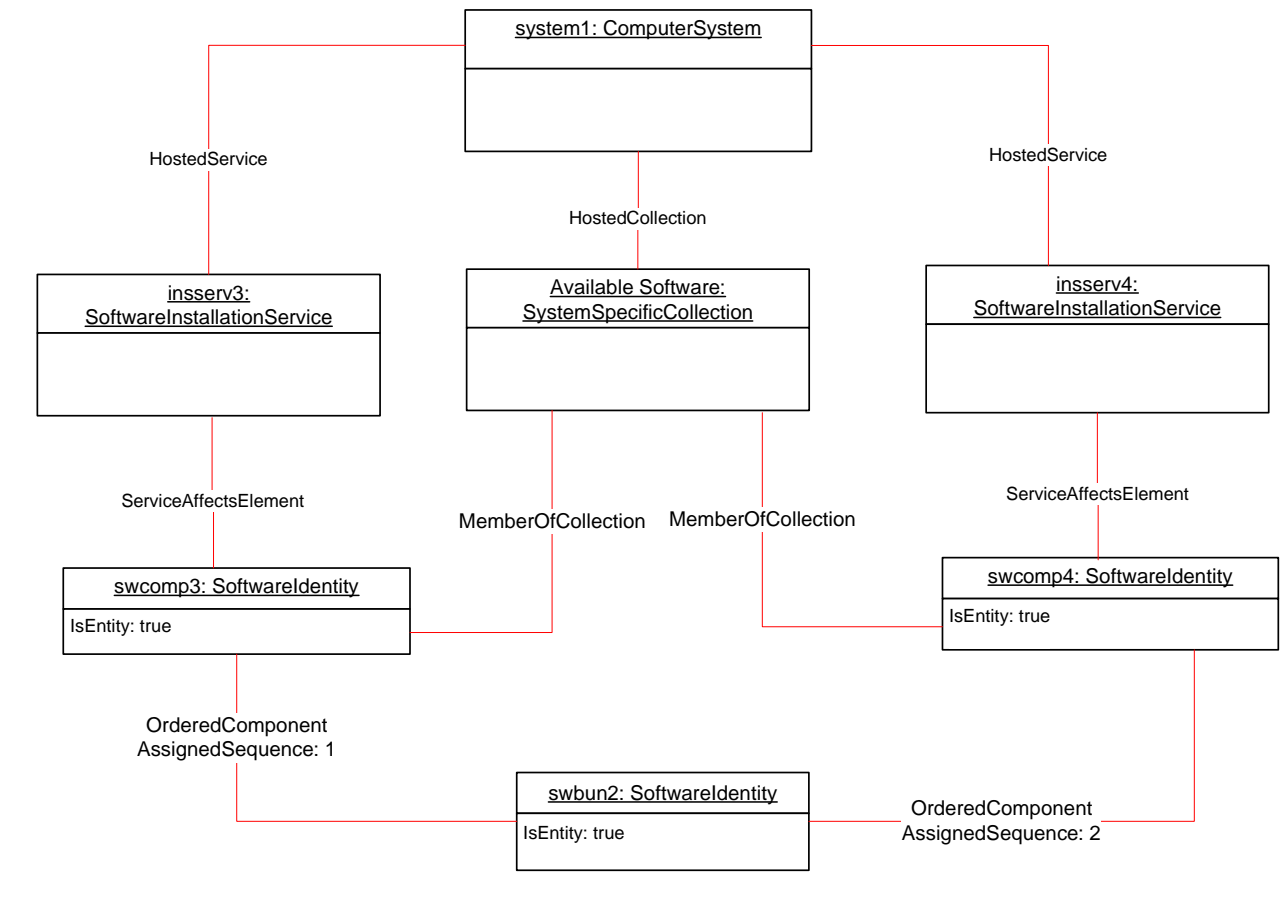

<span id="page-25-1"></span>

676

677 **Figure 8 – Software Update Profile: Object Diagram** 

- <span id="page-26-3"></span><span id="page-26-0"></span>[Figure 9](#page-26-1) represents the result of installing swcomp3 and swcomp4. In this instantiation swcomp3 and 678
- swcomp4 are shown as Installed Software for the system. swbun2 was not the target of installation and 679
- therefore is not shown as Installed Software. 680

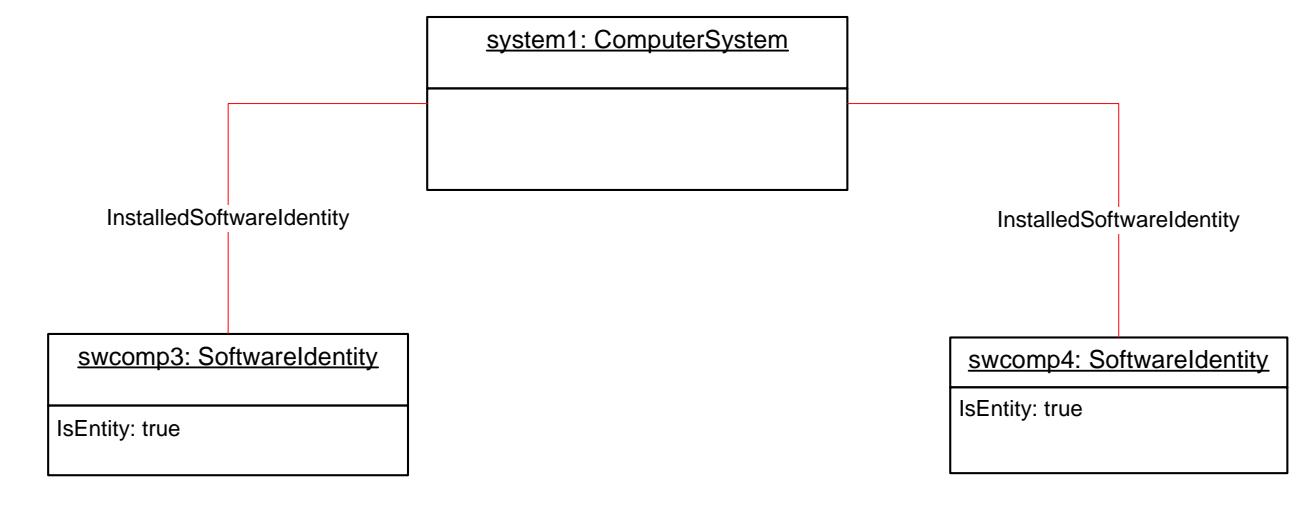

<span id="page-26-1"></span>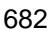

681

### **Figure 9 – Software Update Profile: Object Diagram**

#### <span id="page-26-2"></span>683 **9.2 Find the Software Installation Services compatible with a Software Identity**

- 684 A client can determine the Software Installation Services compatible with a Software Identity as follows:
- 685 686 1) For the given Software Identity, select the CIM\_SoftwareInstallationService instances that are associated to the Software Identity through the CIM\_ServiceAffectsElement association.
- 687 688 689 2) Select the instances of CIM\_SoftwareInstallationService with at least one value in the SupportedTargetTypes property of the associated CIM\_SoftwareInstallationServiceCapabilities instance equal to at least one value in the TargetTypes property of the given Software Identity.
- 690 691 692 693 694 3) Select the instances of CIM\_SoftwareInstallationService with at least one value in the SupportedExtendedResourceTypes property equal to the ExtendedResourceType property of the given Software Identity and the version of the installer format supported by CIM\_SoftwareInstallationService instance is equal to or higher than the version of the installer format supported by the Software Identity (see [7.3.2](#page-10-1)).
- 695 696 4) The instances of CIM\_SoftwareInstallationService from steps 1, 2 and 3 represent the Software Installation Services that are compatible with the Software Identity.

#### 697 **9.3 Determine Whether Installing a Software Identity Requires a Reboot**

698 A client can determine whether installing a Software Identity requires a reboot using the following steps:

- 699 700 1) Find the Software Installation Service compatible with the Software Identity by following the steps in [9.2](#page-26-2)
- 701 702 703 704 705 706 2) Invoke the CheckSoftwareIdentity( ) method on the CIM\_SoftwareInstallationService instance with the given Software Identity as the Source parameter. After successful execution of the method, if the InstallCharacteristics parameter contains the value 7 (No Reboot Required), then no reboot is required after installing the Software identity. If it contains the value 6 (Manual Reboot Required), then a reboot has to be performed to complete the installation. If it does not contain 6 or 7 then no information about the requirements for the reboot can be determined.

#### <span id="page-27-2"></span><span id="page-27-0"></span>**9.4 Find Software Available for Installation on a Managed Element when CIM\_ElementSoftwareIdentity Exists**  707 708

709 710 711 Assuming that the Software Identities compatible to a Managed Element are associated to the Managed Element through CIM\_ElementSoftwareIdentity, a client can find the Software Identities available for installation that are applicable to a Managed Element by using the following step:

- 712 1) Select the instances of Software Identity that are associated to the instance of
- 713 714 CIM\_ManagedElement through an instance of CIM\_ElementSoftwareIdentity with the ElementSoftwareStatus property containing the value 8 (Available).

#### <span id="page-27-3"></span>715 716 **9.5 Find Software Available for Installation on a Managed Element when CIM\_ElementSoftwareIdentity Does Not Exist**

717 718 719 When the Software Identities compatible to a Managed Element are not associated to the Managed Element through CIM\_ElementSoftwareIdentity, a client can find the Software Identities available for installation that are applicable to a Managed Element by using the following steps:

- 720 1) Starting at the Scoping Instance, find all the Available Software following steps described in 721 section 9.5 of the *[Software Inventory Profile](#page-6-0)*.
- 722 723 2) Find the instances of CIM\_SoftwareInstallationService that can provide installation or update service to the Managed Element following the steps described in section [9.7](#page-27-1).
- 724 725 3) For each Software Identity from step 1, find the compatible Software Installation Services following the steps described in section [9.2](#page-26-2).
- 726 727 4) For each Software Installation Service which is also in the set of Software Installation Services found in step 2, invoke the CheckSoftwareIdentity() method using the appropriate parameters.
- 728 5) If the method returns 0, the Software Identity can be installed on the Managed Element.

#### <span id="page-27-4"></span>729 **9.6 Find Software Available for Installation on a Component**

730 731 732 Given a priori knowledge of the values of the properties of an instance of Software Identity when the instance of Software Identity is applicable to the component of interest, a client can find the Software Identities available for installation that are applicable to the component using the following steps:

- 733 734 735 1) Starting at the instance of CIM\_ComputerSystem representing the system to which the component belongs, find all the Available Software following the steps described in section 9.5 of the *Software Inventory Profile*.
- 736 737 2) Select the Software Identities from step 1where the property values match the required values for the component.

#### <span id="page-27-1"></span>738 739 **9.7 Find Software Installation Services that Can Install or Update Software on a Managed Element**

- 740 741 A client can find the Software Installation Services that can install or update software on a Managed Element by using the following steps:
- 742 743 1) Starting from the Managed Element, select the instances of CIM\_SoftwareInstallationService that are associated through CIM\_ServiceAffectsElement association.
- 744 745 2) Select the instances of CIM\_SoftwareInstallationService that are associated to the Scoping Instance through CIM\_ServiceAffectsElement association.
- 746 747 3) The instances of CIM\_SoftwareInstallationService from steps 1 and 2 represent the Software Installation Services that could provide installation or update service to the Managed Element.

### <span id="page-28-0"></span>748 **9.8 Install or Update Software on a Managed Element Using Software Identity**

- 749 750 A client can install or update software on a Managed Element with a Software Identity by using the following steps:
- 751 752 1) Find all the Software Identities that are applicable to the Managed Element following the steps described in section [9.4](#page-27-2) and section [9.5.](#page-27-3) Select the Software Identity of interest.
- 753 754 2) Find the instances of CIM\_SoftwareInstallationService that can provide installation or update service to the Managed Element following the steps described in section [9.7](#page-27-1).
- 755 756 3) For the Software Identity from step 1, find the compatible Software Installation Services following the steps described in section [9.2](#page-26-2).
- 757 758 4) For each Software Installation Service which is also in the set of Software Installation Services found in step 2, invoke the CheckSoftwareIdentity() method using the appropriate parameters.
- 759 760 5) If the method returns 0, invoke the InstallFromSoftwareIdentity() method on the instance of CIM\_SoftwareInstallationService with the appropriate parameters.
- 761 762 6) Else if the Software Identity from step 1 is referenced by an instance of CIM\_SAPAvailableForElement.
- 763 764 765 a) Check if at least one of SupportedAsynchronousActions property or SupportedSynchronousActions property of the associated instance of CIM\_SoftwareInstallationServiceCapabilities contains the value 5(Install From URI).
- 766 767 768 • Starting from the Software Identity, select the instance of CIM\_SoftwareIdentityResource through the CIM\_SAPAvailableForElement association.
- 769 770 • Extract the URI information using the instance of CIM\_SoftwareIdentityResource and invoke the InstallFromURI() method with the appropriate parameters.

#### 771 **9.9 Install from Software Identity when the Managed Element is not modeled**

772 773 A client can install or update software represented as a Software Identity on a component which is not modeled as a Managed Element by using the following steps:

- 774 775 1) Find all the Software Identities that are applicable to the component following the steps described in section [9.6](#page-27-4). Select the Software Identity of interest.
- 776 777 778 2) Find the instances of CIM\_SoftwareInstallationService that can provide installation or update service to the instance of CIM\_ComputerSystem representing the system to which the component belongs, following the steps described in section [9.7](#page-27-1).
- 779 780 3) For the Software Identity from step 1, find the compatible Software Installation Services following the steps described in section [9.1.6.](#page-26-3)
- 781 782 4) For each Software Installation Service from step 3, which is also in the set of Software Installation Services found in step 2:
- 783 784 a) Invoke the InstallFromSoftwareIdentity() method on the instance of CIM\_SoftwareInstallationService with the Target parameter as the Scoping Instance.
- 785 b) If the method returns 0, then the Software Identity was successfully installed.
- <span id="page-29-0"></span>5) If the Software Identity was not installed, check if the Software Identity from step 1 is referenced by an instance of CIM\_SAPAvailableForElement 786 787
- 788 789 790 a) Check if at least one of SupportedAsynchronousActions property or SupportedSynchronousActions property of the associated instance of CIM\_SoftwareInstallationServiceCapabilities contains the value 5 (Install From URI).
- 791 792 793 Starting from the Software Identity, select the instance of CIM\_SoftwareIdentityResource through the CIM\_SAPAvailableForElement association.
	- Extract the URI information using the instance of CIM\_SoftwareIdentityResource and invoke the InstallFromURI() method with the appropriate parameters.

794 795 796

## • If the method returns 0, then the Software Identity was successfully installed.

#### 797 **9.10 Install or Update a Software on a Managed Element Using a URI**

- 798 799 A client can install or update software on a Managed Element using a URI that identifies the software by using the following steps:
- 800 801 1) Find the instances of CIM\_SoftwareInstallationService that can install or update software on the Managed Element using the steps described in section [9.7](#page-27-1).
- 802 803 804 805 806 2) Select an instance of CIM\_SoftwareInstallationService with the associated instance of CIM\_SoftwareInstallationServiceCapabilities having at least one of the values in the SupportedAsynchronousActions property or SupportedSynchronousActions property equal to 5 (Install From URI) and the SupportedURISchemes property containing the URI scheme of the URI.
- 807 808 3) Invoke the InstallFromURI() method on the instance of CIM\_SoftwareInstallationService from step 2 using the appropriate parameters.

#### 809 **9.11 Install from URI When the Managed Element Is Not Modeled**

- 810 811 A client can install or update software on a component which is not modeled as a Managed Element using a URI that identifies the software by using the following steps:
- 812 813 814 1) Find the instances of CIM\_SoftwareInstallationService that can provide installation or update service to the instance of CIM\_ComputerSystem representing the system to which the component belongs, following the steps described in section [9.7](#page-27-1).
- 815 816 817 818 819 2) Select an instance of CIM\_SoftwareInstallationService with the associated instance of CIM\_SoftwareInstallationServiceCapabilities having at least one of the values in the SupportedAsynchronousActions property or SupportedSynchronousActions property equal to 5(Install From URI) and the SupportedURISchemes property containing the URI scheme of the URI.
- 820 821 3) Invoke the InstallFromURI() method on the instance of CIM\_SoftwareInstallationService from step 2 using the appropriate parameters.

#### 822 **9.12 Update Software on a Managed Element Using a Byte Stream**

- 823 824 A client can install or update software on a Managed Element by transferring the image as a byte array by using the following steps:
- 825 826 1) Find the instances of CIM\_SoftwareInstallationService that can install or update software on the Managed Element using the steps described in section [9.7](#page-27-1).
- <span id="page-30-0"></span>2) Select an instance of CIM\_SoftwareInstallationService with the associated instance of CIM\_SoftwareInstallationServiceCapabilities having at least one of the values in the SupportedAsynchronousActions property or SupportedSynchronousActions property equal to 4(Install From ByteStream). 827 828 829 830
- 831 832 3) Invoke the InstallFromByteStream() method on the instance of CIM\_SoftwareInstallationService from step 2 using the appropriate parameters.

#### 833 **10 CIM Elements**

834

### **Table 13 – CIM Elements: Software Update Profile**

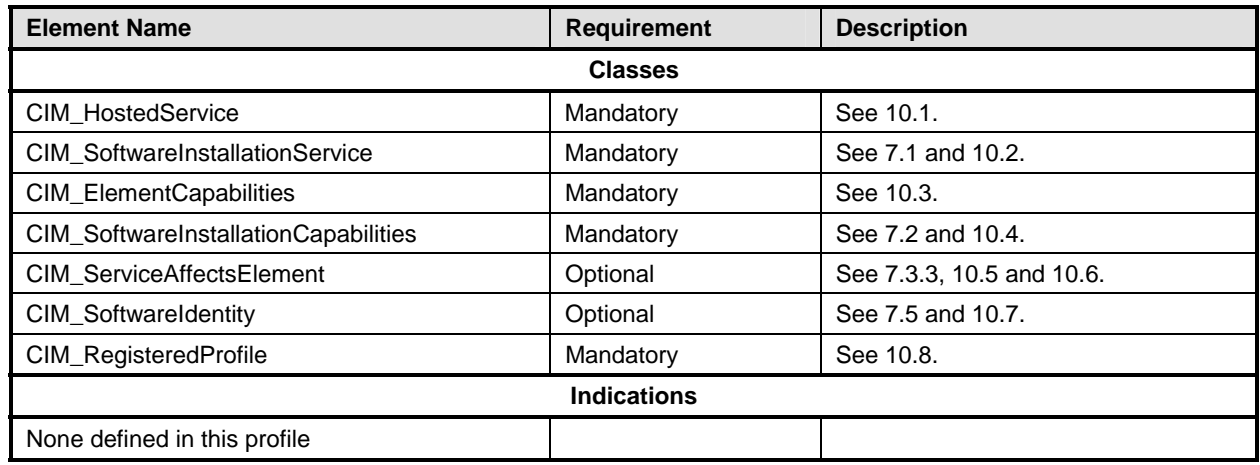

### <span id="page-30-2"></span><span id="page-30-1"></span>835 **10.1 CIM\_HostedService**

- 836 CIM\_HostedService associates the CIM\_ComputerSystem instance with the
- 837 CIM\_SoftwareInstallationService instance that it hosts. [Table 14](#page-30-4) contains the requirements for elements

838 of this class.

<span id="page-30-4"></span>839

### **Table 14 – Class: CIM\_HostedService**

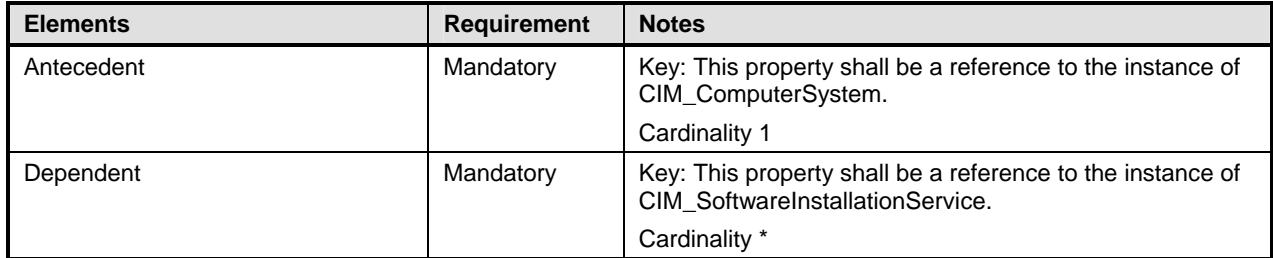

### <span id="page-30-3"></span>840 **10.2 CIM\_SoftwareInstallationService**

841 842 CIM\_SoftwareInstallationService is used to represent a Software Installation Service. [Table 15](#page-31-3) contains the requirements for elements of this class.

<span id="page-31-3"></span><span id="page-31-0"></span>

### 843 **Table 15 – Class: CIM\_SoftwareInstallationService**

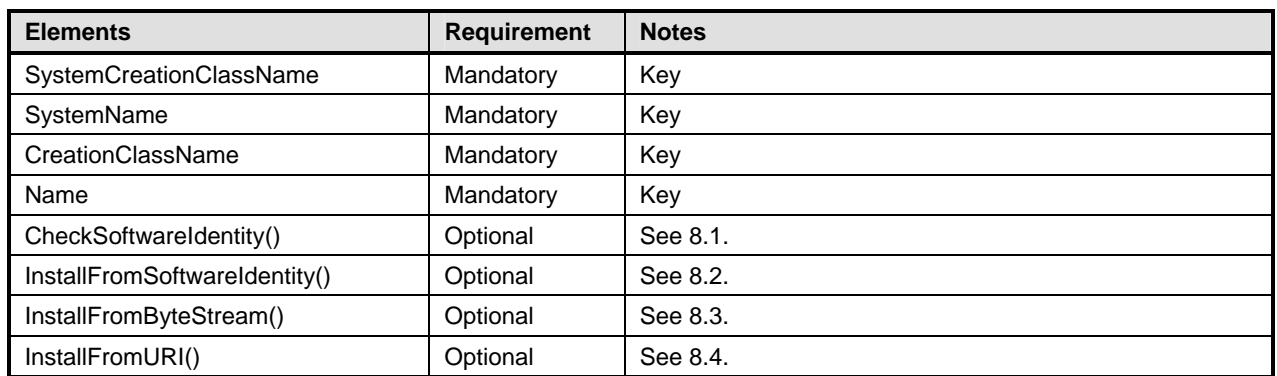

### <span id="page-31-1"></span>844 **10.3 CIM\_ElementCapabilities**

845 CIM\_ElementCapabilities associates the CIM\_SoftwareInstallationService instance that represents the

846 service responsible for performing software installations/updates with the

847 CIM\_SoftwareInstallationServiceCapabilities instance that represents the capabilities of the Software

848 Installation Service. [Table 16](#page-31-4) contains the requirements for elements of this class.

<span id="page-31-4"></span>849

### **Table 16 – Class: CIM\_ElementCapabilities**

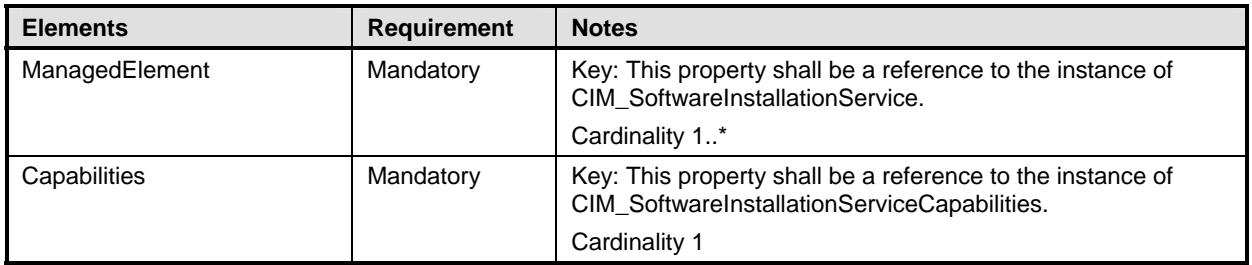

### <span id="page-31-2"></span>850 **10.4 CIM\_SoftwareInstallationCapabilities**

851 852 CIM\_SoftwareInstallationServiceCapabilities represents the capabilities of a Software Installation Service. [Table 17](#page-31-5) contains the requirements for elements of this class.

<span id="page-31-5"></span>853

### **Table 17 – Class: CIM\_SoftwareInstallationCapabilities**

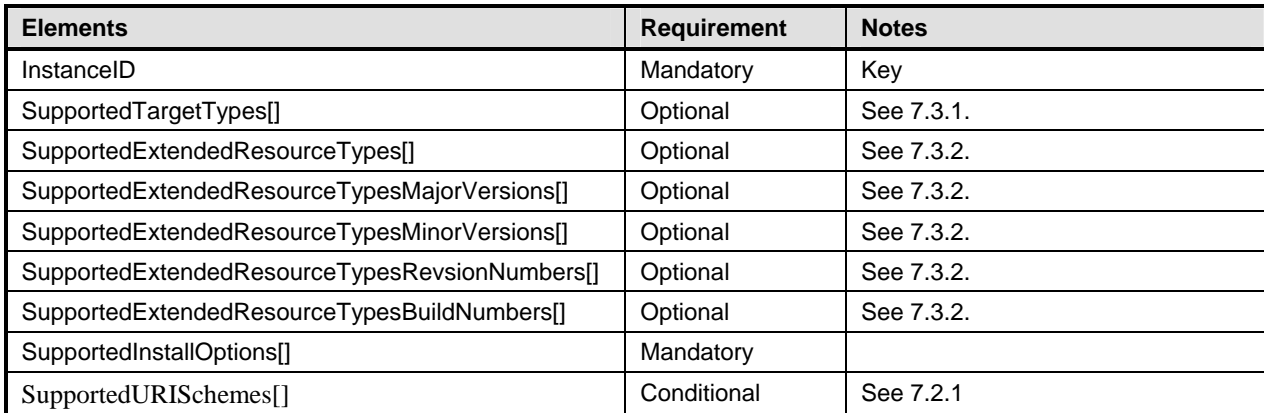

### <span id="page-32-1"></span><span id="page-32-0"></span>854 **10.5 CIM\_ServiceAffectsElement – CIM\_SoftwareIdentity Reference**

855 856 CIM\_ServiceAffectsElement associates the instance of CIM\_SoftwareInstallationService to the instance of CIM\_SoftwareIdentity. [Table 18](#page-32-4) contains the requirements for elements of this class.

<span id="page-32-4"></span>857

### **Table 18 – Class: CIM\_ServiceAffectsElement**

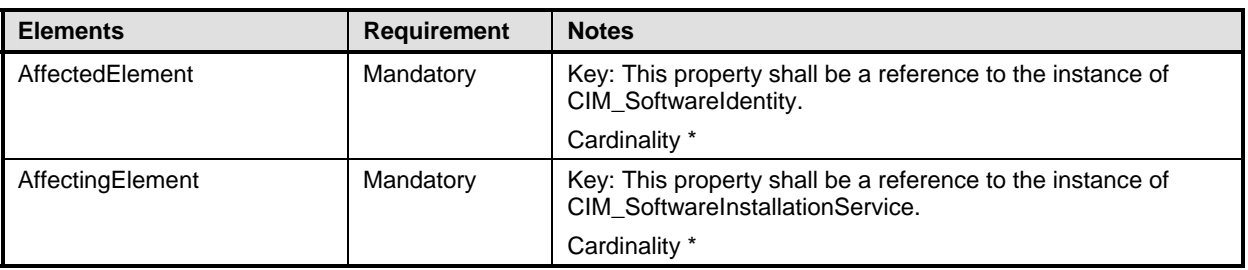

### <span id="page-32-2"></span>858 **10.6 CIM\_ServiceAffectsElement – CIM\_ManagedElement Reference**

859 CIM\_ServiceAffectsElement associates the instance of CIM\_SoftwareInstallationService to the instance

860 of CIM\_ManagedElement. [Table 19](#page-32-5) contains the requirements for elements of this class.

<span id="page-32-5"></span>861

### **Table 19 – Class: CIM\_ServiceAffectsElement**

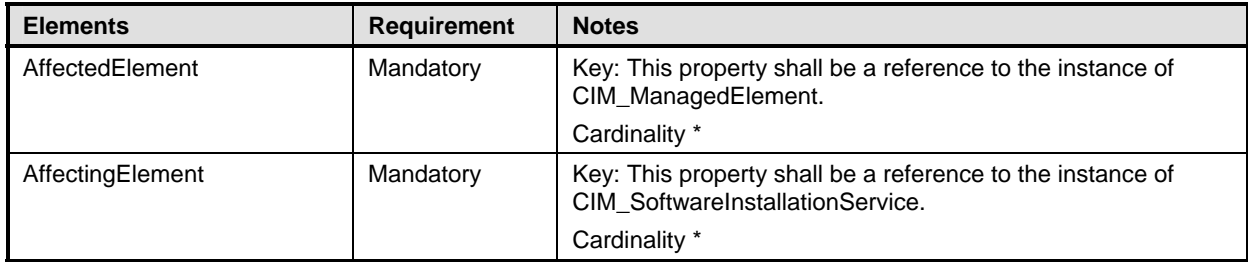

### <span id="page-32-3"></span>862 **10.7 CIM\_SoftwareIdentity**

863 864 CIM\_SoftwareIdentity is defined by the *[DSP1023](#page-6-1)*. The requirements denoted in [Table 20](#page-32-6) are in addition to those mandated by the *[DSP1023](#page-6-1)*.

<span id="page-32-6"></span>865

### **Table 20 – Class: CIM\_SoftwareIdentity**

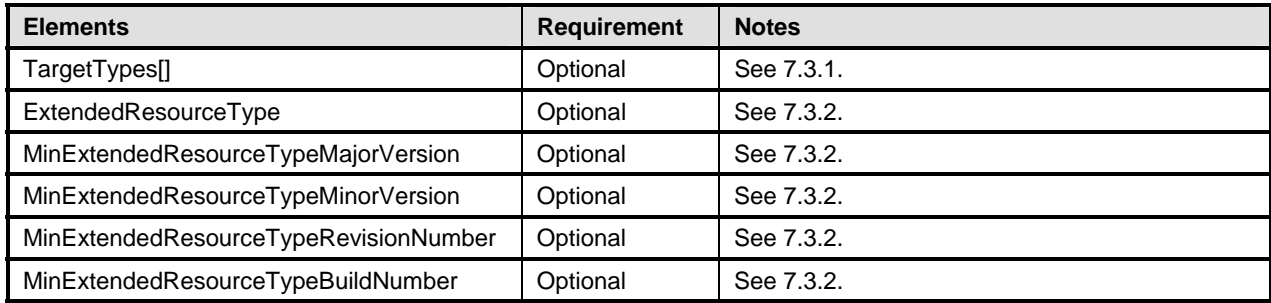

### <span id="page-33-1"></span><span id="page-33-0"></span>866 **10.8 CIM\_RegisteredProfile**

867 CIM\_RegisteredProfile is defined by the *[DSP1033](#page-6-2)*. The requirements denoted in

868 [Table 21](#page-33-2) are in addition to those mandated by the *[DSP1033](#page-6-2)*.

### <span id="page-33-2"></span>869

### **Table 21 – Class: CIM\_RegisteredProfile**

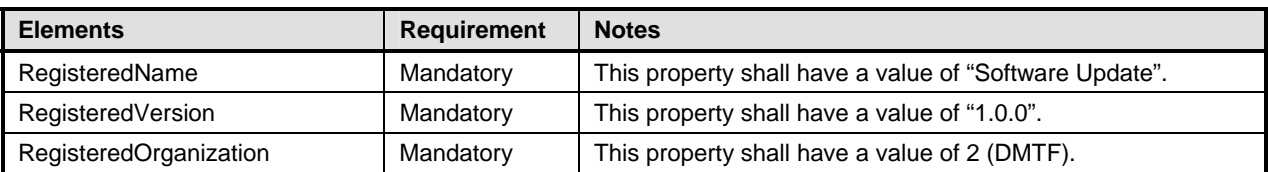

# <span id="page-34-0"></span>870 **ANNEX A**

- (Informative)
- 872
- 873

871

874

# **Change Log**

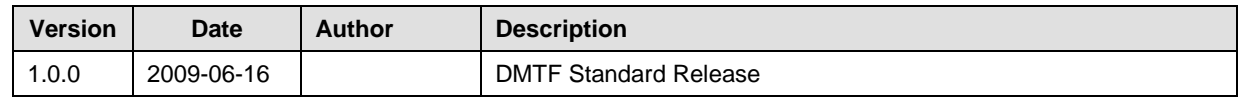

875